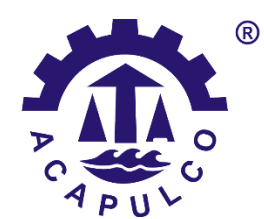

TECNOLÓGICO NACIONAL DE MÉXICO INSTITUTO TECNOLÓGICO DE ACAPULCO

**TEMA:**

# **DETECCIÓN DE REGIONES DE INTERÉS EN MAMOGRAFÍAS DIGITALES**

**OPCIÓN I:** TESIS PROFESIONAL

**QUE PARA OBTENER EL TÍTULO DE:** MAESTRO EN SISTEMAS COMPUTACIONALES

**PRESENTA:** ING. CRUZ DAVID CÁRDENAS CLAVEL

**ASESOR DE TESIS:**  DRA. MIRIAM MARTÍNEZ ARROYO

**CO-ASESOR DE TESIS:** DR. JOSÉ ANTONIO MONTERO VALVERDE

Noviembre de 2018

# **Agradecimientos**

Agradezco primeramente a Dios por todas las bendiciones que me dio y que me dará a lo largo de toda mi vida. Y hoy puedo declarar *Eben-ezer Hasta aquí nos ayudó Jehová*

Quiero agradecer a mi esposa Karla, la cual amo mucho, por su apoyo en todo momento soportando mi estrés, le doy gracias a Dios por tu vida. A mis hermanas Evelyn y Eurídice por todo su apoyo. A mis padres Cruz y Maria les agradezco todo lo han hecho por mí.

Agradezco por igual a CONACYT por el apoyo económico a la largo de estos 2 años de mi maestría.

A mis asesores y profesores: La Dra. Miriam Martinez Arroyo y al Dr. Jose Antonio Montero Valverde por sus enseñanzas y su paciencia conmigo.

Finalmente quiero agradecer a todos mis compañeros de la maestría con los cuales pase un sin fin de experiencias, aprendiendo a un lado de ellos.

## **Resumen**

De acuerdo con la organización mundial de la salud, en México, el cancer de mama es el cancer con mayor mortandad e incidencias en las mujeres.

Los sistemas de Diagnostico Asistido por Computadora (CAD: *Compute Aided Diagnosis*, por sus siglas en inglés) han cobrado gran fuerza en diagnostico medico en los últimos años. Particularmente en la detección de cancer de mama.

Los CAD´S realizan la detección de lesiones a partir de imágenes de mamografía. Existen bases de datos internacionales como la MiniMIAS (*The Mammographic Image Analysis Society*) (Suckling J. , 2015) y la DDSM (*The Digital Database for Screening Mammog*raphy) (Wang, 2015), que sirven para la prueba y validación de metodologías de procesamiento de mamografías a nivel mundial.

Sin embargo, actualmente no hay muchos proyectos enfocados en la generación de nuevas bases de datos (Moya, 2014), que contengan registros de mamografías adquiridos con sistemas tecnológicos actualizados, aunado a que, a nivel local y nacional no existen o son escasas las bases de datos de registros de pacientes

El Instituto Estatal de Cancerología "Dr. Arturo Beltrán Ortega" (IECAN) ubicado en Acapulco, Guerrero. Es la máxima institución del estado en el tratamiento de los diferentes canceres que afectan a los pobladores de esta región.

i

En este trabajo se implementó una base de datos de imágenes de mamografías, las cuales tienen distintas lesiones (masas, microcalcificaciones y distorsión arquitectural) con un total de 200 imágenes en formato DICOM proporcionadas por el IECAN. Las distorsiones arquitecturales son tejidos que convergen hacia un mismo punto y por su naturaleza son difícil de detectar para muchos expertos del área, debido a que pueden esconderse fácilmente en el tejido mamario más aún si se dan en un tejido denso y graso. Debido a lo cual este proyecto se enfoca a la detección de estas posibles lesiones, procesando las mamografías de la BD creada. A dichas imágenes se le eliminaron los datos personales de los pacientes y otras áreas innecesarias. Para que una vez teniendo las imágenes preprocesadas realizar una segmentación, utilizando la técnica de umbralización, la cual aísla posibles lesiones en la imagen. Posteriormente para detectar las lesiones se calcula el area centroide de cada objeto restante y se elimina los objetos que no cumplan con el criterio del area, aislando los objetos que si los cumplen para asi resaltar las lesiones en las imágenes de mamografía.

Se obtuvieron resultados cualitativos reflejándose en un 60% de reconocimientos de las lesiones.

# Índice General

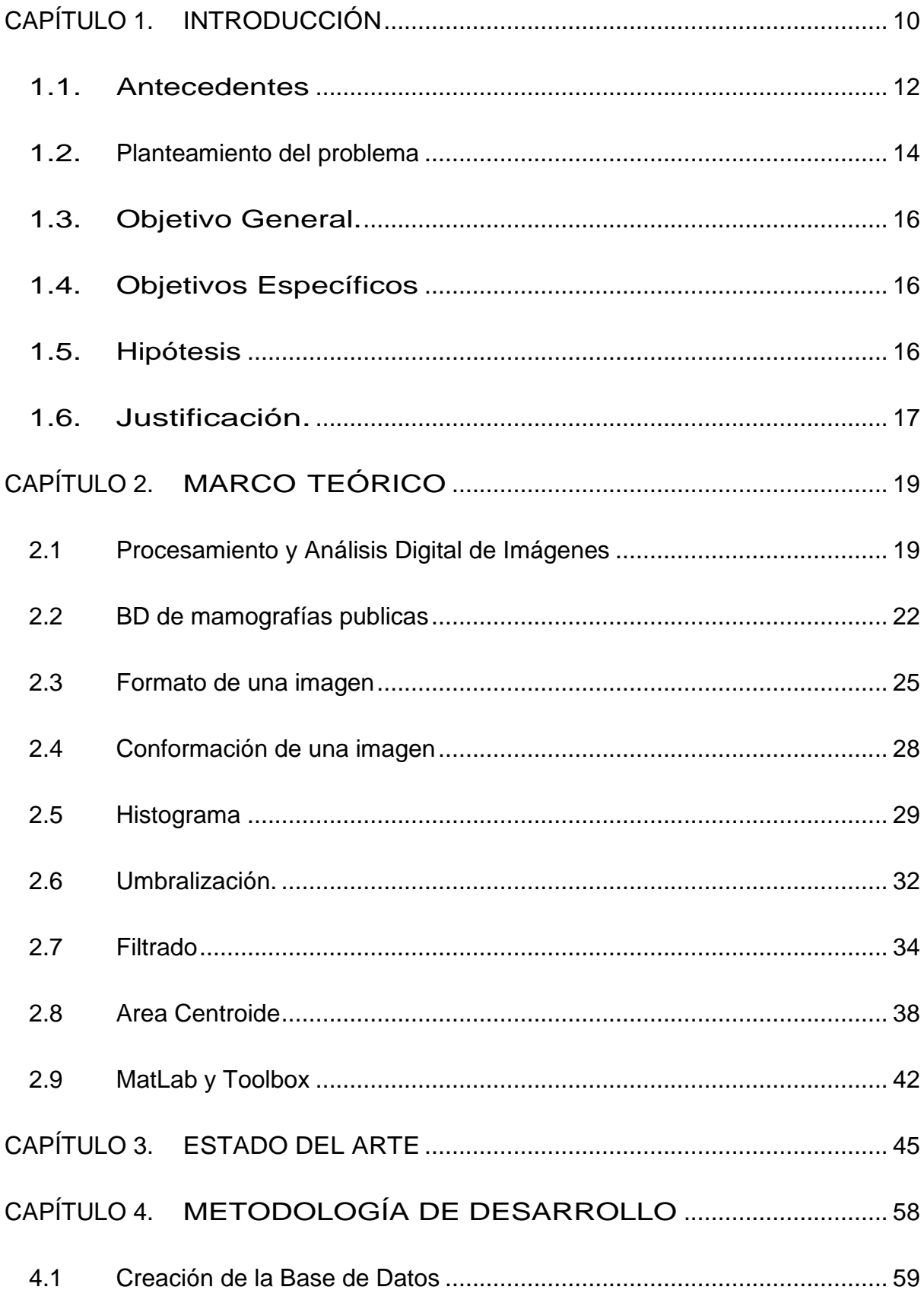

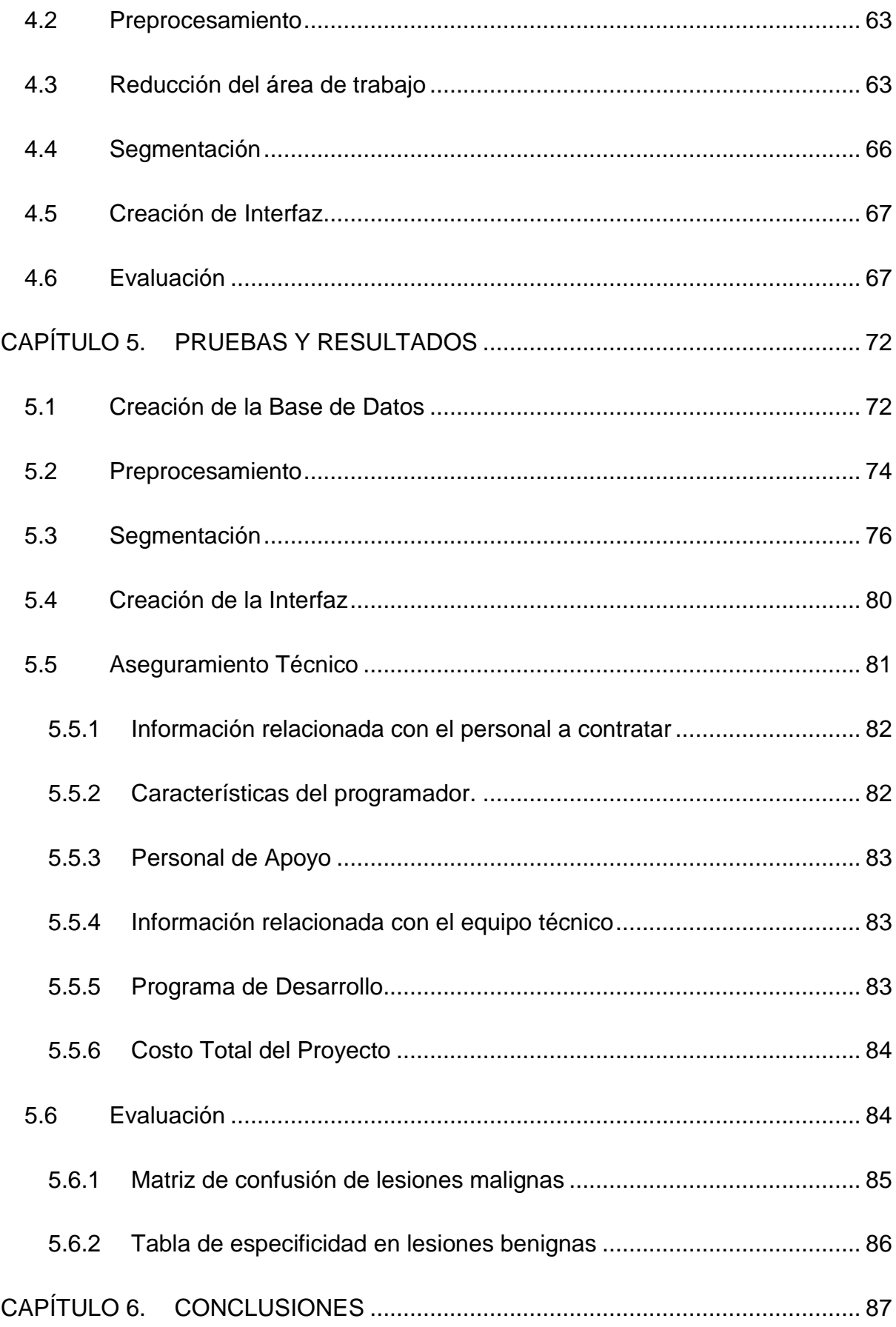

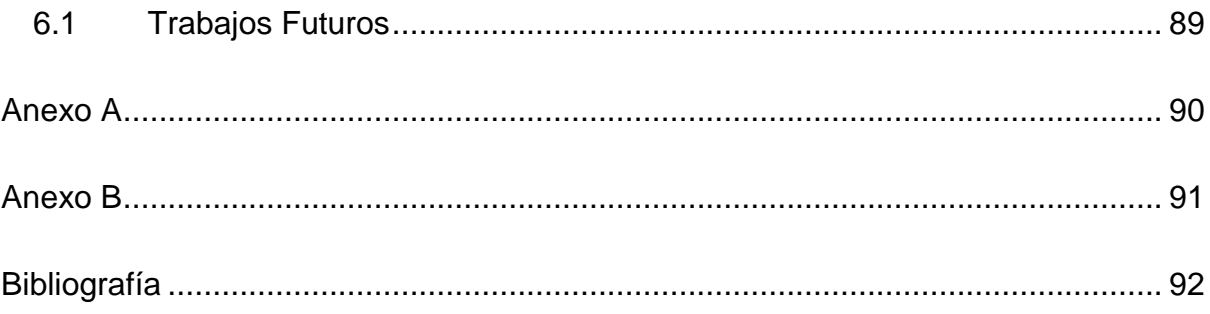

# **Índice de Figuras**

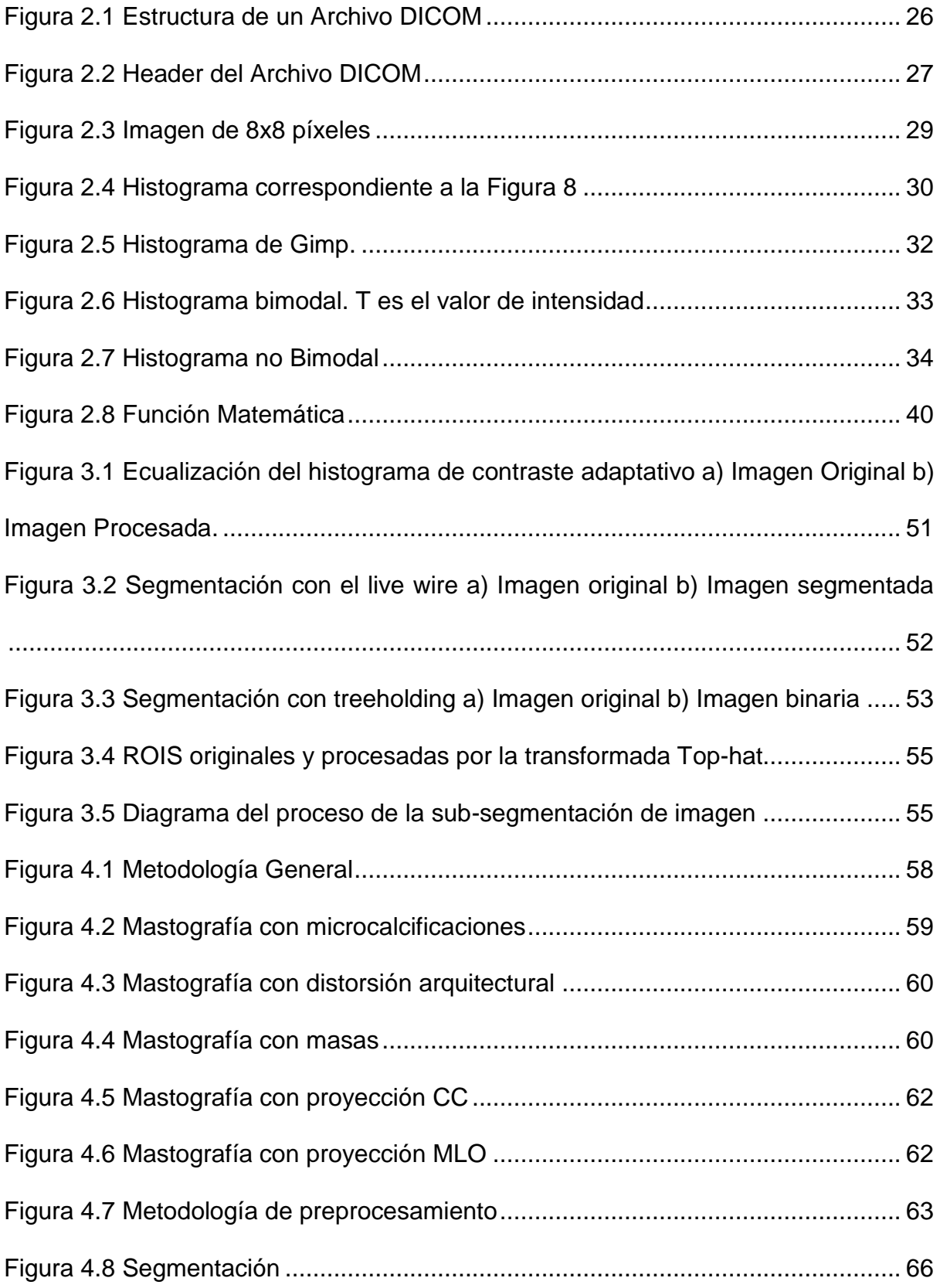

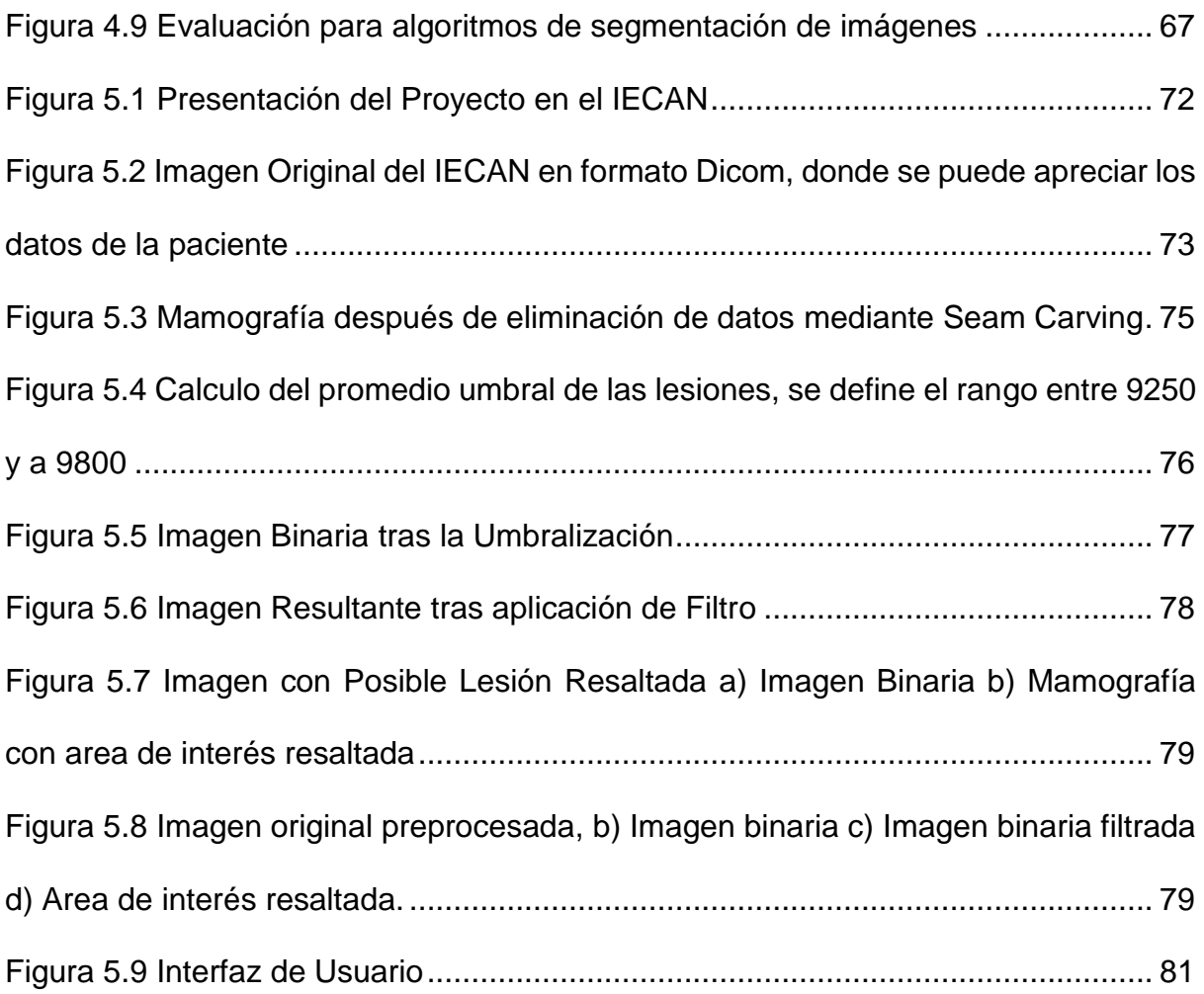

# **Índice de Fórmulas**

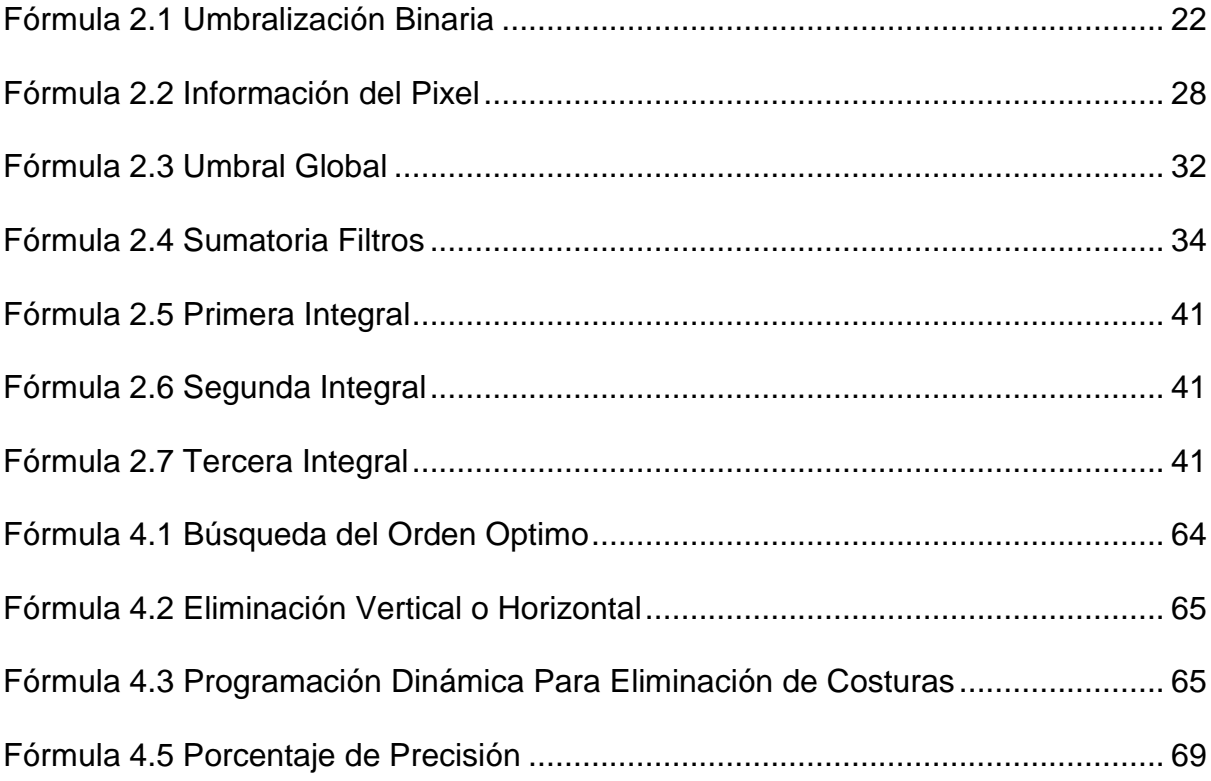

# **Índice de Tablas**

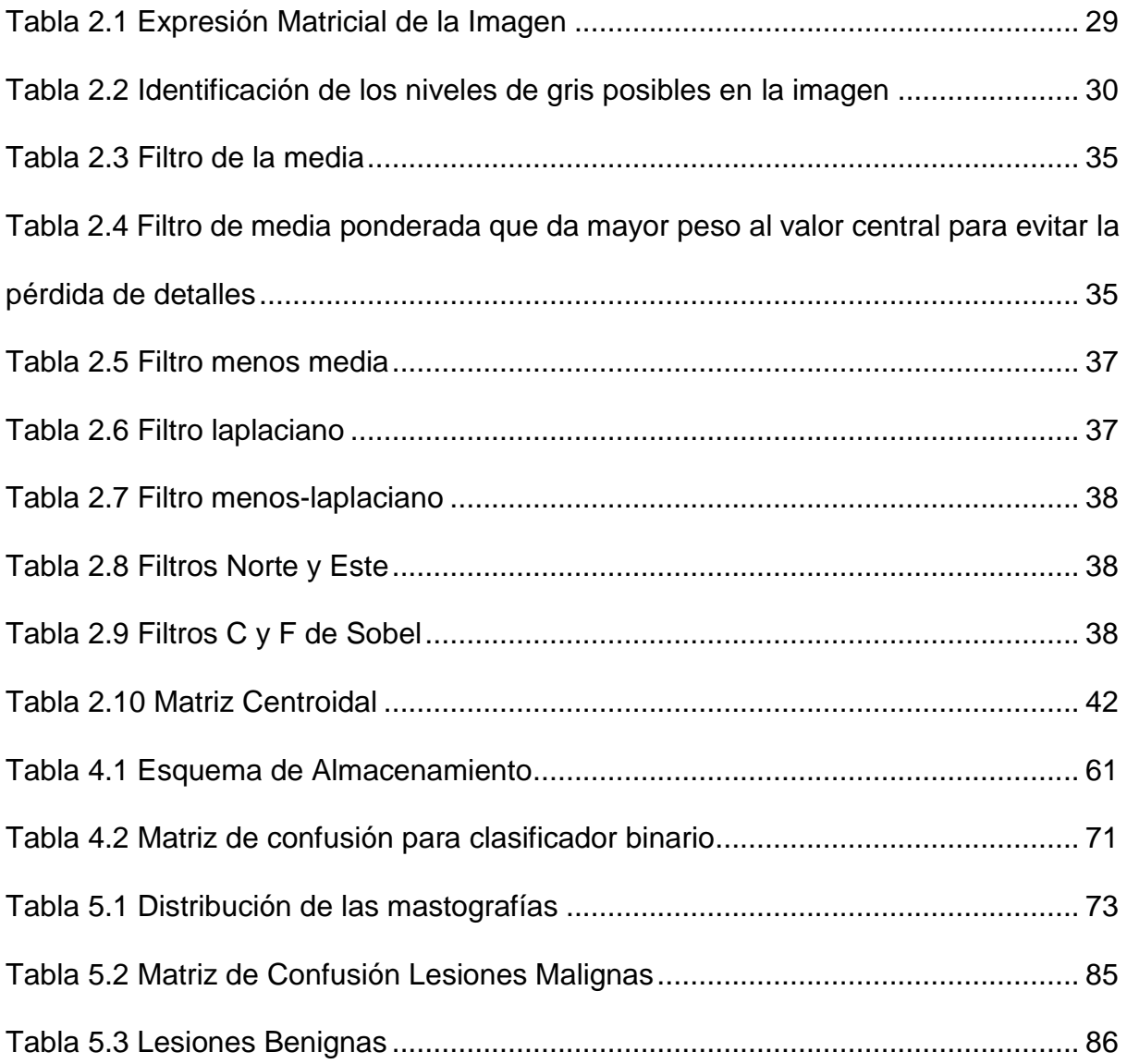

# **CAPÍTULO 1. INTRODUCCIÓN**

<span id="page-11-0"></span>De acuerdo con datos proporcionados por el Instituto Nacional de Estadística y Geografía (INEGI) en su artículo titulado "Estadísticas a propósito del día mundial de la lucha contra el cáncer de mama (19 de octubre)" (INEGI, 2015), el cáncer de mama es la principal causa de mortalidad entre todos los cánceres para las mujeres. Asimismo, indica que una de cada ocho mujeres está propensa a desarrollar esta enfermedad durante su vida. Actualmente el uso de la mamografía de rayos-X es el método más utilizado en las instituciones de salud para detectar esta enfermedad en su etapa temprana. Si el tratamiento es oportuno, el número de muertes por esta causa puede ser reducido al menos en un 30%. Sin embargo, debido a varios factores, tales como la experiencia del radiólogo y la calidad en la imagen observada, hacen que la sensibilidad en el diagnóstico no sea perfecta. En este sentido y con el fin de apoyar el trabajo de los radiólogos se han diseñado sistemas de diagnóstico asistidos por computadora (DAC), los cuales tiene como objetivo, mejorar la calidad de la imagen y mostrar regiones de interés en un mamograma.

El Instituto Estatal de Cancerología "Dr. Arturo Beltrán Ortega" (IECAN) ubicado en Acapulco, Guerrero. Es la máxima institución del estado en el tratamiento de los diferentes canceres que afectan a los pobladores de esta región. El IECAN posee un número de radiólogos limitados (5 técnicos y 3 médicos) y debido a la gran cantidad de mastografías realizadas en diferentes localidades del estado, la detección oportuna de lesiones en la mama es afectada.

Existen básicamente tres tipos de lesiones que se pueden encontrar en la mama: microcalcificaciones, masas y distorsión arquitectural. Aunque la distorsión arquitectural es la lesión que se presenta en menor proporción, es una de las más difíciles de detectar debido a sus características. Las microcalcificaciones mamarias son comúnmente un hallazgo mamográfico en mujeres asintomáticas. Dichas microcalcificaciones mamarias son diminutos depósitos de calcio en el tejido mamario, son lesiones no palpables de la mama más frecuentes; que se descubren al realizar una mamografía rutinaria, aunque suelen ser benignas, se pueden observar en forma de pequeños puntos blanquecinos. Clásicamente se define como microcalcificación a toda aquella que mide en su diámetro máximo hasta un milímetro. Las microcalcificaciones pueden ser benignas o sospechosas de malignidad según su tamaño, aspecto y distribución, en casos muy concretos pueden ser un signo de cancer de mama. Es importante saber si son de aparición reciente, observando y comparando con las anteriores mamografías de la paciente. Aunque se trate de acúmulos de calcio, el que consumimos a través de la alimentación o tomamos en suplemento no es el responsable de la formación de calcificaciones en la mama. Estas suelen surgir por los cambios que se producen en los distintos estados evolutivos que afectan a la glándula mamaria a lo largo de la vida de la mujer.

La distorsión en la arquitectura de la mama se identifica por la presencia de tejidos que convergen hacia un mismo punto. Estas lesiones son las más difíciles de localizar, más aún si se dan en tejido denso y graso. La mama contiene varias estructuras lineales en trozos, tales como los conductos de los ligamentos y los vasos sanguíneos, los cuales causan una textura orientada en las mamografías.

Con la presencia de la distorsión de la arquitectura se espera que cambie la textura normal de orientación de la mama. Cuando las células tumorales proceden del tejido glandular de la mama pueden tener capacidad de invadir tejidos sanos al alrededor y de alcanzar órganos alejados e implantarse en ellos, es donde hablamos de cancer de mama.

Las masas en el tejido mamario se les puede conocer como bultos y/o tumores. Pueden variar en tamaño y textura, algunas no se descubren hasta que se hace un examen físico o por imágenes. La mayoría de las masas en el seno pueden son benignas (no cancerígeno).

Dependiendo del tipo, las masas pueden ser largas o pequeñas y pueden sentirse duras o esponjosas. Algunas pueden causar dolor, mientras que otras pasan inadvertidas hasta que se les identifica durante un examen por imagen.

## <span id="page-13-0"></span>**1.1. Antecedentes**

El éxito del tratamiento del cáncer de mama depende en gran parte de la etapa de un tumor a la hora de la detección. Si el tamaño del cáncer invasor es más pequeño de 20 milímetros y no se encuentra ningunas metástasis, la probabilidad supervivencia con un tratamiento adecuado es alta. Por lo tanto, la detección temprana del cáncer de mama es esencial. Los métodos para detección temprana de este tipo de cáncer incluyen: un examen clínico y la mamografía.

Pero, aun cuando la mamografía sea actualmente la herramienta más eficaz en la detección temprana del cáncer de mama, la interpretación de la imagen radiológica representa un verdadero desafío, debido a que la mama está constituida por tejidos muy similares entre sí y porque las lesiones buscadas por los radiólogos, asi como los indicadores de la posible presencia de un tumor, son muy pequeñas o muy parecidas al tejido normal.

Una mamografía busca visualizar lesiones nodulares casi no palpables debido a su reducido tamaño (menores de 0.5 cm), calcificaciones (nunca palpables por su reducido tamaño), asimetrías en la densidad mamaria, y/o distorsión de la arquitectura de la glándula. Por lo que puede haber errores de interpretación, dependiendo de la maestría del radiólogo que al interpretar las imágenes tiene que manejar incertidumbre, dando una variabilidad significativa en los diagnósticos, resultando hasta en un quinto de mujeres con cáncer de mama que se les diagnóstica erróneamente, es decir, cuando un radiólogo ve el cáncer, pero lo clasifica como benigno (falso- negativo). Además, el número de resultados falsos-positivos de las mamografías es absolutamente alto, tan solo un poco más que la mitad de las mujeres que experimentan una biopsia tienen realmente cáncer de mama. (Sickles, 2002)

Actualmente, la proyección de la mamografía de Rayos-X, es el método más ampliamente utilizado por la población femenina para su diagnóstico. Sin embargo, en México el número de radiólogos especializados para el análisis de mamografías es bastante reducido, aunado a esto, la mayoría se concentra en las grandes ciudades.

Por otro lado, un radiólogo tarda en promedio 1.5 horas en analizar un caso (4 imágenes de mamografías: dos vistas por cada mama) y ofrecer un diagnóstico, por lo que el número de casos analizados por día es bastante limitado.

Otro aspecto que se debe tomar en consideración en el proceso de ofrecer un diagnóstico es la fatiga visual y el cansancio físico del radiólogo después de haber analizado varios casos.

Esta situación puede causar un diagnóstico erróneo (falsos positivos o falsos negativos) lo cual también es grave.

Para apoyar en esta tarea surgen los sistemas de ayuda al diagnóstico (CAD: *Computer Aided Diagnosis*) que realizan la clasificación automática de las lesiones de mama. Los sistemas de CAD ayudan a radiólogos con la interpretación de las lesiones, resultando en que se refieren a menos mujeres para exámenes adicionales cuando tienen realmente lesiones benignas. (Samulski, 2006). Desde hace algunos años, estos sistemas han sido desarrollados, por grupos de investigadores en diferentes partes del mundo, llegando la mayoría de estos a la etapa de prototipo, mientras, otros pocos, se encuentra en fase de comercialización y su uso se encuentra restringido principalmente a los países industrializados.

### <span id="page-15-0"></span>**1.2. Planteamiento del problema**

La distorsión arquitectural es la lesión que se presenta en menor proporción, es una de las más difícil de detectar debido a sus características *(American College of Radiology*, 1998).

En esta lesión, la arquitectura normal de la mama es distorsionada y no se observa una masa definida visible. Asimismo, se pueden observar espículos (forma de estrella) radiando desde un punto, así como una distorsión en los bordes del tejido graso (parénquima).

También se identifica por la presencia de tejidos que convergen hacia un mismo punto. Estas lesiones son las más difíciles de localizar aun para los expertos, más aún si se dan en tejido denso y graso. La mama contiene varias estructuras lineales en trozos, tales como los conductos de los ligamentos y los vasos sanguíneos, los cuales causan una textura orientada en las mamografías. Con la presencia de la distorsión de la arquitectura se espera que cambie la textura normal de la orientación de la mama.

Además, la distorsión se define en mamografía como la existencia de líneas que confluyen en un punto excéntrico al pezón, sin la existencia de un nódulo, en cuyo caso se trataría de una característica del borde. El cual puede ser difícil de detectar y de confirmar en mamografía. Gran parte del éxito del diagnóstico depende de la destreza del médico especialista, en este caso radiólogo.

Sin embargo, debido a que en Mexico, solo existen 6500 de radiólogos de los cuales solo 351 están certificados en cancer de mama, el IECAN solo tiene 3 médicos radiólogos. Esto tiene como resultado en que cada médico interprete mínimo 90 mastografías por turno.

Los CADs surgen para apoyar en ese sentido al radiólogo, no para sustituirlo, si no para indica zonas sospechosas en las mamografías.

# <span id="page-17-0"></span>**1.3. Objetivo General.**

Diseñar y desarrollar de un módulo de segmentación aislando la posible lesión de distorsión arquitectural en imágenes de mamografías.

# <span id="page-17-1"></span>**1.4. Objetivos Específicos**

- Construir una base de imágenes de mastografías de lesiones de distorsión arquitectural obtenidas de una institución de salud.
- Preprocesar las imágenes eliminando datos personales y áreas innecesarias.
- Analizar imágenes de mamografías y aislar una posible lesión de distorsión arquitectural.
- Evaluar de manera cuantitativa mediante una matriz de confusión el éxito o fracaso de la segmentación.

# <span id="page-17-2"></span>**1.5. Hipótesis**

El diseño de una herramienta que permita segmentar regiones de interés en una mamografía digital permitirá realizar un mayor número de diagnósticos por parte de los radiólogos.

## <span id="page-18-0"></span>**1.6. Justificación.**

Social.

Como se ha mencionado anteriormente el cáncer de mama es la principal causa de mortalidad entre todos los cánceres para las mujeres, esto se ve en el artículo:" Estadísticas a propósito del día mundial de la lucha contra el cáncer de mama (19 de octubre)". (INEGI, 2015).

En la actualidad no existe ninguna cura para el cáncer en una fase muy avanzada, pero si se detecta a tiempo, todo cáncer es curable. Según información de la Secretaría de Salud, el cáncer de mama consta de cinco etapas que van de la cero a la cuatro.

Conforme la enfermedad avanza, las posibilidades de supervivencia se reducen. Sin embargo, los pacientes tienen 95 %, 88 % y 66 % de probabilidades de sobrevivir si descubren la enfermedad en las primeras tres etapas. A partir de la cuarta, el porcentaje de supervivencia es de poco más de uno de cada tres, mientras que, en la etapa más avanzada del cáncer, sólo un 7% de los pacientes sobreviven.

En México, el 90% de los casos se detectan en las dos últimas etapas, lo que ha transformado a esta enfermedad en la primera causa de muerte entre las mujeres mexicanas desde el año 2006.

#### Económico

La inversión que el Gobierno debe hacer para tratar cada caso confirmado de cáncer de mama va de los 40 mil a los 400 mil pesos, según declaró el secretario de Salud, Salomón Chertorivsky. Según la Dirección General de Información de Salud (DGIS), la cifra de víctimas mortales del cáncer de mama no ha parado de aumentar desde el año 2000. Ese año tres mil 419 mujeres perecieron víctimas del cáncer, mientras que en 2010 la cifra alcanzó las cinco mil defunciones en México. Es por eso que la detección a tiempo de este mal debe ser un tema de interés de todos los mexicanos. Sin embargo, el expedir un diagnóstico es una tarea difícil, debido por un lado a la escases de radiólogos y a las arduas jornadas de trabajos que estos realizan, por otro lado, a la nitidez y contraste de las mamografías digitales que causan una limitada sensibilidad haciéndose necesario un doble diagnóstico para alcanzar mejoras para determinar con mayor certeza la presencia de anomalías.

El hecho de que una imagen requiera de un radiólogo hace que se incremente los costos y tiempo de estudio, reduciendo la productividad individual del especialista. Por lo que un sistema de diagnóstico automático ayudaría a abatir dichos costos. Por estas razones se desarrolla el módulo de identificación de lesiones tipo distorsión arquitectural como un primer paso para el desarrollo de un CAD.

# **CAPÍTULO 2. MARCO TEÓRICO**

<span id="page-20-0"></span>En este capítulo se realiza una descripción de las técnicas principales y conceptos que integran la arquitectura utilizada en este trabajo.

# <span id="page-20-1"></span>**2.1 Procesamiento y Análisis Digital de Imágenes**

El procesamiento de imágenes tiene múltiples campos disciplinarios como: Matemáticas, Ingeniería eléctrica (señales), Ciencias de la Computación (informática) y Física. El procesamiento digital de imágenes presenta 8 etapas las cuales son

- Formación, Producción y Adquisición de Imágenes
- Digitalización, Representación, Almacenamiento y Transmisión
- Realce y Restauración
- Segmentación detección
- Selección y extracción de rasgos o características (*features*).
- Análisis y Medición (morfometría, fotometría, estadística, modelado)
- Reconocimiento
- **Interpretación**

## **Formación**

(Física), producción (Ingeniería, Tecnología) y adquisición de imágenes; captores y sensores de imagen). Principios de fotografía, video e iluminación; condiciones reproducibles.

### **Digitación**

Al hablar de digitación de una imagen es hablar de discretización, cuantización y compresión.

- Conversión de imágenes a forma numérica (digital) Representación/Modelado.
- Aproximación eficiente y codificación para almacenamiento compacto (compresión) o dentro de la capacidad del canal de información Almacenamiento/transmisión.

#### **Realce**

Mejora y correcciones (degradaciones: bajo contraste, ruido, desenfoque (*blur*), orientación, ciertas distorsiones, etc.), especialmente para llevar a intervalos característicos de visión humana ("visualizar").

En principio no implica modelos del original o de la degradación (mejora empírica, sin que necesariamente coincida con imagen original o condiciones originales, que pueden no ser adecuadas: baja iluminación, o demasiada (por ejemplo, una imagen del Sol, datos de ultrasonido, o en rayos infrarrojos, invisibles al ojo humano).

Un posible objetivo final, es el almacenamiento, codificación y transmisión, sin análisis (no necesariamente). El realce tiene una gran dependencia de la imagen original, poca de la adquisición.

#### **Restauración**

El objetivo usualmente es menos de visualización y más de recuperación y/o análisis cuantitativo y automático (por eso a veces se le denomina también "preprocesamiento", en el sentido de preparar la información, uniformizarla, etc., para su estudio. Pero se puede desear solo una imagen puramente restaurada (como en las obras de arte).

Puede implicar mejora y correcciones, pero, además, en base a modelos (del objeto o escena original, o de la degradación sufrida), implica recuperar (restaurar) la imagen original (lo mejor posible), o alguna de sus características. Corrección de distorsiones (geométricas Y/O del atributo): registro (alineación correcta con transformaciones, inclusive no-lineales), normalización.

El realce de una imagen posee una mayor dependencia de proceso de adquisición y degradación, pero, menor dependencia de la imagen particular

#### **Segmentación**

La segmentación es la detección o el etiquetado de una sección en particular de la imagen. Es la Separación (o partición) en componentes de interés (criterio). (conectividad, objetos). Los criterios que se pueden ocupar para las segmentaciones son: por bordes (contornos o fronteras) o por regiones.

La segmentación binaria por umbralaje es cuando se elimina por el nivel de intensidad de los pixeles dependiendo un rango especifico se puede observar en la fórmula:

$$
I(x, y) = \begin{cases} 0 \text{ si } I(x, y) < U_{\text{umbral}} \\ 255 \text{ si } I(x, y) \geq U_{\text{umbral}} \end{cases}
$$

*Fórmula 2.1 Umbralización Binaria*

#### <span id="page-23-1"></span>**Selección y extracción de rasgos o características**

El Objetivo de la selección y extracción de características es diferenciar clases u objetos y establecer qué se va a medir.

#### **Reconocimiento**

En esta etapa se reconocen los patrones, forma o configuración; análisis de cúmulos y en espacios paramétricos Es un proceso para asignar una etiqueta (clasificación) de acuerdo a descriptores se ocupa para toma de decisiones.

#### **Interpretación**

La interpretación es el significado de acuerdo a problemas de estudio sobre objetos reconocidos, mediciones y efecto de una etapa del procesamiento. En esta etapa se toman decisiones de alto nivel. Al igual se puede dar un diagnóstico o una visualización científica.

### <span id="page-23-0"></span>**2.2 BD de mamografías publicas**

Referente al cancer de mama existen diversos estudios que utilizan bases de datos públicas, dos de las más socorridas en publicaciones técnicos son: mini-MIAS y DDMS.

#### **Mini-MIAS**

La *Mammographic Image Analysis Society* (MIAS) es una organización de grupos de investigación del Reino Unido interesados en la comprensión de las mamografías y han generado una base de datos de mamografías digitales. Las imágenes fueron tomadas del Programa Nacional de Evaluación de Senos del Reino Unido y se han digitalizado a un borde de píxeles de 50 micro pixeles con un micro densitómetro de escaneo Joyce-Loebl, un dispositivo lineal en el rango de densidad óptica 0-3.2 y que representa cada píxel con una palabra de 8 bits. La base de datos contiene 322 películas digitalizadas y está disponible en cinta de 2.3GB 8 mm (ExaByte).

También incluye las marcas del radiólogo en las ubicaciones de cualquier anomalía que pueda estar presente. La base de datos se ha reducido a un borde de píxel de 200 micro pixeles y se ha recortado para que todas las imágenes sean 1024x1024. Las imágenes mamográficas están disponibles a través del archivo piloto europeo de procesamiento de imágenes (PEIPA) en la Universidad de Essex**.** (Suckling J. , 1994)

#### **DDMS**

La base de datos Digital *Database for Screening Mammography* (DDSM) es otro recurso para el posible uso de la comunidad de investigación de análisis de imágenes mamográficas. Es un esfuerzo de colaboración entre el Hospital General de Massachusetts, los Laboratorios Nacionales Sandia y el Departamento de Ingeniería y Ciencias de la Computación de la Universidad del Sur de la Florida.

La base de datos contiene aproximadamente 2.500 estudios. Cada estudio incluye dos imágenes de cada seno, junto con alguna información asociada del paciente (edad en el momento del estudio, clasificación de densidad de mama ACR, calificación de sutileza para anomalías, descripción de anomalías de ACR clave) e información de imagen (escáner y resolución espacial). Las imágenes que contienen áreas sospechosas tienen información asociada a nivel de píxeles sobre las ubicaciones y los tipos de regiones sospechosas.

También se proporciona software para acceder a la mamografía y las imágenes de verdad y para calcular las cifras de rendimiento de los algoritmos de análisis de imagen automatizados. (Bowyer, 2000)

En las bases de datos mencionadas (mini-MIAS Y DDMS) las imágenes están almacenadas en el formato .JPG, el cual para usos de interpretación y/o manipulación puede presentar algunas inconveniencias dado que el formato utilizado en la comunidad médica es el formato DICOM, porque tiene ventajas tales como la manipulación y/o interpretación.

Además, las imágenes de las mamografías almacenadas en las bases de datos mencionadas poseen diferentes lesiones de mama como son las microcalcificaciones y las masas, pero no contienen lesiones tipo distorsión arquitectural.

Es por eso que se utiliza una base de datos propias con imágenes provenientes del IECAN en su formato original DICOM y asi poder elaborar diferentes estudios sobre ellos.

# <span id="page-26-0"></span>**2.3 Formato de una imagen**

#### **DICOM**

El formato de las imágenes de las mamografías que se ocupa en el proyecto es el formato DICOM.

El *Digital Imaging and Communications in Medicine* (DICOM) es un estándar que fue desarrollado en el año 1983, por el Colegio Estadounidense de Radiología (ACR) y la Asociación Nacional de Fabricantes Eléctricos (NEMA) donde se conformó un comité cuya misión era hallar o desarrollar una interfase entre el equipamiento y cualquier otro dispositivo que el usuario desee conectar.

Además de las especificaciones para la conexión de hardware, el estándar se desarrollaría para incluir un diccionario de los elementos de datos necesarios para la interpretación y exhibición de imágenes.

En el año 1985, surge la primera versión del estándar y en el año 1988, se mejora culminando en la versión 2.0.

El estándar del DICOM describe el formato de archivos y la especificación de los datos primordiales de un paciente en la imagen, así como el encabezado requeridos, describiendo un lenguaje común a distintos sistemas médicos. De esta forma las imágenes vienen acompañadas de mediciones, cálculos e información descriptiva relevante para diagnósticos. Utiliza archivos con extensión. dcm

### **Formato de un archivo DICOM**

El formato de un solo archivo de DICOM contiene una cabecera que almacena la información sobre el nombre del paciente, el tipo de exploración, imagen dimensional, fecha de toma de la imagen, nombre de la institución responsable de la toma, así como todos los datos de la imagen que pueden contener la información en tres dimensiones.

Este estándar define protocolos que permiten la comunicación de imágenes digitales e información asociada, así como para su almacenamiento. Provee también interfases de comunicación con otros sistemas y la especificación de los datos a guardar en los distintos tipos de archivos Imágenes.

El formato genérico del archivo de DICOM consiste en dos partes: *Header* seguido inmediatamente por un Data Set de DICOM. El Data Set de DICOM contiene la imagen o las imágenes especificadas, como se puede observar en la figura 2.1. El *Header* contiene sintaxis de transferencia UID (identificador único) que especifica la codificación y la compresión del Data Set.

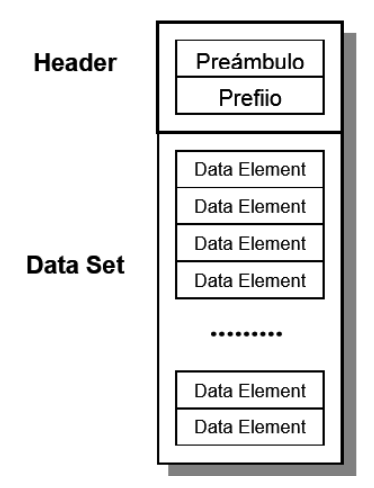

<span id="page-27-0"></span>*Figura 2.1 Estructura de un Archivo DICOM*

El *Header* consiste en un preámbulo del archivo de 128 octetos, seguido por 4 octetos DICOM. El *Header* puede o no se puede incluir en el archivo. El Encabezamiento consiste en 128 bytes (Preámbulo) que no tiene porqué contener información DICOM es usado para compatibilidad con otros formatos de ficheros, seguido de un prefijo DICOM de 4 byte. Ver figura 2.2.

| Preámbulo   | Prefijo                           |
|-------------|-----------------------------------|
| 128 octetos | $ 4$ octetos = 'D', 'I', 'C', 'M' |

*Figura 2.2 Header del Archivo DICOM*

<span id="page-28-0"></span>Si el preámbulo del archivo no es utilizado por un perfil del uso o una puesta en práctica específica, los 128 octetos serán fijados a 00H. Esto se piensa para facilitar el reconocimiento que el preámbulo está utilizado cuando los 128 octetos no se fijan según lo especificado.

El preámbulo del archivo puede por ejemplo contener la información permitiendo a un uso multimedia tener acceso aleatoria mente a las imágenes almacenadas en el Data Set de DICOM. El mismo archivo se puede alcanzar de dos maneras: por un uso multimedia usando el preámbulo y por un uso de DICOM que no hace caso del preámbulo.

El Prefijo contiene cuatro octetos DICOM contendrá la cadena de caracteres "DICM" codificado como caracteres mayúsculos del repertorio del carácter G0 de la ISO 8859. Este prefijo de cuatro octetos no se estructura como elemento de datos de DICOM si no como una etiqueta y una longitud

## <span id="page-29-0"></span>**2.4 Conformación de una imagen**

Una imagen está conformada por un conjunto de pixeles. El pixel es una unidad básica que permite representar un punto *p* localizado en las coordenadas *r* y c con información *I(p)* =*I(r,c)* sobre la intensidad del punto, la cual va desde 0 hasta *L*. Usualmente un pixel requiere 8 bits para almacenar su intensidad *I (r, c*), permitiendo una escala de L= 0 hasta L= 255 posibles valores de gris. La información del pixel se puede representar en la fórmula 2.2

> *Pixel* = *[p,I(p)]=[(r,c),I(r,c)] Fórmula 2.2 Información del Pixel*

<span id="page-29-1"></span>Donde:

*I*(*r*,*c*) ∈ {0, 1, 2…*L*}.

Las coordenadas *r* y *c*, respectivamente, representan la fila y la columna donde se encuentra el elemento de la imagen con intensidad *I(r,c)]*. Si *I(p)* es solo un número, entonces se dice que el pixel es monocromático, pero si es a color se describe como un vector de 3 elementos.

Arreglo Matricial Bidimensional (J. A. Cortés, 2011) un arreglo matricial bidimensional de *N* filas por *M* columnas de pixeles *[p,I(p)]* de información I*(r,c)* ∈ {0, 1, 2…*L*}, Con *r* = 1, 2,…*N c* = 1, 2,…*M*.

<span id="page-30-2"></span>La expresión matricial de la imagen viene dada por la tabla 2.1.

*Tabla 2.1 Expresión Matricial de la Imagen*

$$
I = \begin{bmatrix} I(1,1) & I(1,2) & \cdots & I(1,M) \\ I(2,1) & I(2,2) & \cdots & I(2,M) \\ \vdots & \vdots & \cdots & \vdots \\ I(N,1) & I(N,1) & \cdots & I(N,M) \end{bmatrix}
$$

## <span id="page-30-0"></span>**2.5 Histograma**

La manera de cuantificar una imagen es por medio de un histograma. Para entender mejor que es un histograma. El siguiente ejemplo se da de una imagen de 8 x 8 pixeles como se muestra en la figura 2.3.

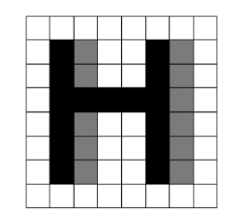

*Figura 2.3 Imagen de 8x8 píxeles*

<span id="page-30-1"></span>Se trata de una imagen en niveles de gris muy simple, de 8x8 píxeles de tamaño (se han señalado los límites entre píxeles para facilitar su identificación). Sólo son posibles 4 niveles de gris, porque se van a usar 2 bits para codificar el brillo de cada píxel. De la forma habitual, los niveles de gris se numeran del 0 al 3, correspondiendo un brillo mayor a los valores más altos. La tabla 2.2 resume esto:

| Nivel<br>de    | <b>Brillo</b> |
|----------------|---------------|
| gris           |               |
| 0              | Negro         |
| 1              | Gris          |
|                | Oscuro        |
| $\overline{2}$ | Gris Claro    |
| 3              | <b>Blanco</b> |

<span id="page-31-1"></span>*Tabla 2.2 Identificación de los niveles de gris posibles en la imagen*

La gráfica que aparece en la figura 2.4 es el histograma correspondiente a esta imagen.

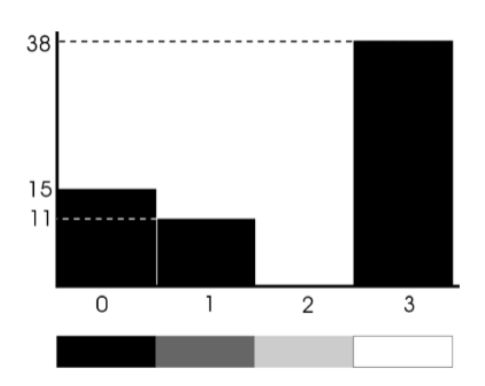

*Figura 2.4 Histograma correspondiente a la Figura 8*

<span id="page-31-0"></span>Los números que aparecen el eje horizontal representan los niveles de gris que pueden aparecer en la imagen: a la izquierda está el valor más oscuro (negro) y en el extremo derecho el más claro (blanco). El resto de niveles se distribuyen uniformemente. Se ha puesto una escala con los tonos de gris correspondientes para facilitar la comprensión.

En un histograma real habitualmente no encontrará numerado el eje vertical, ni la escala de tonos para el eje horizontal. La altura de cada barra representa el número de píxeles de la imagen que presentan ese nivel de gris concreto. Se puede deducir entonces que la imagen tiene 15 píxeles completamente negros (con nivel 0), 11 de tono gris oscuro (nivel 1) y 38 píxeles completamente blancos (nivel 3). No hay ningún píxel en la imagen con un nivel de gris 2. ¿Cuánto deberán sumar las alturas de todas las barras?

Efectivamente, 64, que es el número total de píxeles que tiene la imagen. Como ve, con sólo mirar el histograma se puede deducir algunas cosas interesantes sobre la imagen, lo que demuestra su utilidad:

- La mayor parte de los píxeles son blancos, así que probablemente se aprecie un fondo blanco uniforme.
- Hay un número significativo de píxeles totalmente blancos y totalmente negros, por lo que presentará un aspecto bien contrastado

¿Cómo se obtiene el histograma en la práctica? La mayoría de los programas de edición de imágenes (o retoque fotográfico, si lo prefiere) ofrecen la opción de mostrar un histograma de la imagen. Por ejemplo, con Gimp1 el histograma está accesible en el menú Ventanas | Diálogos empotrables y tiene el aspecto como se muestra en la figura 2.5:

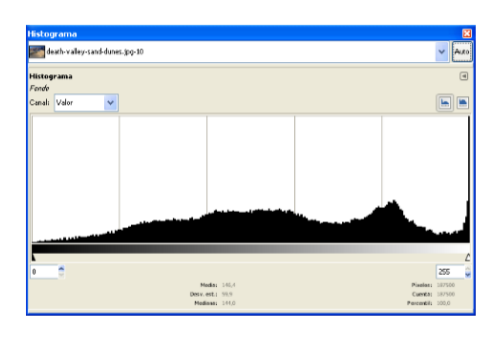

*Figura 2.5 Histograma de Gimp.*

<span id="page-33-1"></span>Se trata de un histograma correspondiente a una imagen con 256 niveles de brillo, por eso su trazado es mucho más continuo que nuestro primer histograma (hay 256 barras verticales). Como ayuda, se divide el eje horizontal en cinco zonas, que podrían denominarse, de izquierda a derecha: negros, grises oscuros, grises medios, grises claros y blancos. (Vanacloig, 2011)

## <span id="page-33-0"></span>**2.6 Umbralización.**

La umbralización es una técnica de segmentación simple y eficiente que permite separar los pixeles de una imagen en escala de grises en dos categorías a partir de un valor umbral de intensidad (J. A. Cortés, 2011).

#### **Umbral global.**

<span id="page-33-2"></span>El umbral fijo o global, T, es aquel que es único sobre toda la imagen. Se representa bajo la siguiente fórmula 2.3.

$$
b(r,c) = \begin{cases} t_0 si & I(r,c) < T \\ t_1 si & I(r,c) \ge T \end{cases}
$$

*Fórmula 2.3 Umbral Global*

Donde  $b(r, c)$  es la intensidad y  $t_0^*$  y  $t_1$ . son los dos posibles niveles de gris del pixel umbralizado. Cuando el valor  $t_0 = 0$  y el valor  $t_1 = 1$  se dice que la imagen se ha binarizado. Esta estrategia puede resultar muy útil cuando se tiene una iluminación homogénea sobre toda la imagen y un histograma bimodal, como el que se muestra en la figura 2.6.

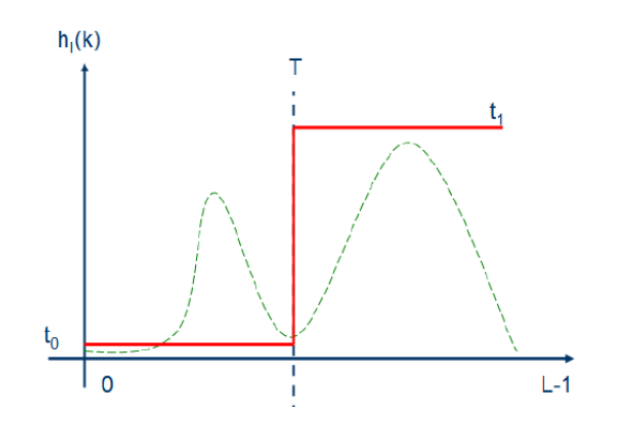

*Figura 2.6 Histograma bimodal. T es el valor de intensidad*

#### <span id="page-34-0"></span>**Umbral local o adaptativo**

Cuando el histograma de una imagen tiene una distribución no bimodal debido a los cambios de iluminación, se debe dividir la imagen en sub-imágenes para encontrar un umbral apropiado para cada una de ellas (R, 2008).

Dichas sub-imágenes pueden ser de diferentes formas y tamaños, lo que se define en el momento de implementar el algoritmo para la determinación del umbral local. De esta forma, no hay un único umbral para toda la imagen sino múltiples umbrales, uno para cada sub-imagen. Ver figura 2.7.

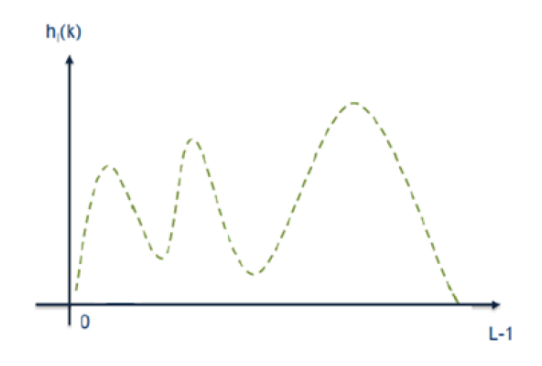

*Figura 2.7 Histograma no Bimodal*

### <span id="page-35-1"></span><span id="page-35-0"></span>**2.7 Filtrado**

Dentro del proceso de segmentación de la imagen para aislar la posible lesión en la mastografía se elabora un filtrado para la eliminación de ruido.

El proceso de filtrado consiste en la aplicación a cada uno de los pixeles de la imagen de una matriz de filtrado de tamaño NxN (generalmente de 3x3, aunque puede ser mayor) compuesta por números enteros y que genera un nuevo valor mediante una función del valor original y los de los pixeles circundantes. El resultado final se divide entre un escalar, generalmente la suma de los coeficientes de ponderación. Los filtros se pueden expresar mediante una ecuación (Fórmula 2.4):

<span id="page-35-2"></span>
$$
ND_{i,j}^I = \frac{ND_{i-1,j-1} + ND_{i,j-1} + ND_{i+1,j-1} + ND_{i-1,j} + ND_{i,j} + ND_{i+1,j} + ND_{i-1,j+1} + ND_{i-1,j+1} + ND_{i-1,j+1}}{9}
$$

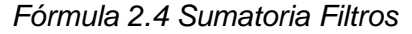

Donde i y j representan la fila y la columna de cada pixel, NDi,j su Nivel Digital y ND<sup>I</sup>  $ND_{i,j}^{I}$  el Nivel Digital obtenido tras hacer el filtrado. También pueden expresarse mediante tablas, por ejemplo, la tabla 2.3 representa el mismo filtro de media que la tabla 2.4
Mediante diferentes combinaciones de parámetros asignados a los diferentes pixeles circundantes se pueden conseguir diferentes efectos. En general los efectos deseados se relacionan con el aspecto borroso que tienen las imágenes de satélite, y también la fotografía aérea, debido a la dispersión atmosférica y la reflectividad lambertiana.

*Tabla 2.3 Filtro de la media*

|  |  | $DIV = 9$ |
|--|--|-----------|
|  |  |           |

*Tabla 2.4 Filtro de media ponderada que da mayor peso al valor central para evitar la pérdida de detalles*

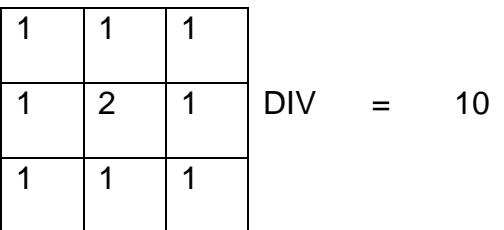

Se debe tener en cuenta que los bordes de la imagen no podrán procesarse, ya que la ventana de filtrado saldría fuera de la imagen. De este modo se pierden N −2 filas y N −2 columnas por cada lado de la imagen (Tabla 2.4).

Una diferencia importante entre las técnicas de filtrado y las de visualización, vistas en el tema anterior, es que el filtrado modifica necesariamente la imagen ya que pretenden extraer información cuantitativa que debe almacenarse como una nueva capa en lugar de como una paleta de colores.

Desde el punto de vista de los SIG, los filtros son operadores de vecindad de álgebra de mapas. Por lo tanto, se encontraron módulos que computan directamente algún tipo de filtro (r.mfilter y r.neighbors en GRASS) y además pueden programarse directamente en algún lenguaje de álgebra de mapas (r.mapcalc).

Los filtros más utilizados son los de paso bajo (suavizan la imagen), de paso alto (aumentan el contraste), los filtros direccionales (detectan en la imagen estructuras que siguen una determinada dirección) y los de detección de bordes (permiten identificar y aislar objetos con propiedades homogéneas dentro de la imagen). Su objetivo es resaltar las zonas de mayor variabilidad eliminando lo que sería la componente media, precisamente la que detectan los filtros de paso bajo. Por otra parte, la respuesta de cada pixel está contaminada por la de los pixeles vecinos ya que, considerando la superficie terrestre como lambertiana, la radiación reflejada por un pixel se reparte hacia los pixeles vecinos.

Los filtros de paso alto consiguen también eliminar en parte esta contaminación. Existen diversos métodos:

#### **Sustracción de la media**

Si se considera que un filtro de paso bajo sirve para resaltar componentes a gran escala eliminando la variabilidad local, si a la imagen original se le resta el resultado de pasarle un filtro de paso bajo se consigue resaltar esa variabilidad local. La matriz de filtrado del filtro menos media puede calcularse directamente restando a la matriz de filtrado identidad (tabla 2.5) la matriz de filtrado de la media:

#### **Filtros basados en las derivadas.**

La derivada de una función  $y = f(x)$  es el incremento de y para cada incremento infinitesimal de x. En el caso de Modelo Digital de Elevaciones la derivada es la pendiente. La segunda derivada es la derivada de la derivada, en el caso de un MDE nos da información acerca de la forma (ladera recta, cóncava o convexa, valle, cresta o cima) del terreno.

En el caso de una imagen de satélite se informa cómo son los cambios, más o menos bruscos, que se producen entre pixeles contiguos. A continuación, aparece derivadas respeto a x e y, las segundas derivadas respeto a x e y, la derivada compuesta y la derivada segunda compuesta denominada también laplaciana. (tablas 2.5 y 2.6)

|  | 8             | - 1 | DIV <sub>9</sub> |
|--|---------------|-----|------------------|
|  |               |     |                  |
|  | — <i>11</i> — |     | $\mathbf{r}$     |

*Tabla 2.5 Filtro menos media*

*Tabla 2.6 Filtro laplaciano*

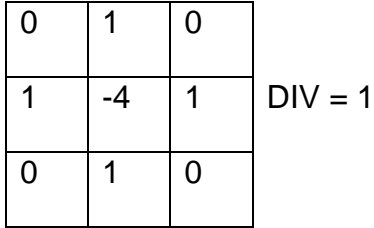

El filtro laplaciano se recomienda para el realce de rasgos lineales en entornos urbanos. Otra opción para resaltar los elementos de mayor variabilidad es restar a la imagen original la obtenida mediante un filtrado laplaciano. Ver tablas 2.7,2.8 y2.9.

*Tabla 2.7 Filtro menos-laplaciano*

| 0 |   | 0 |           |
|---|---|---|-----------|
|   | 5 |   | $DIV = 1$ |
| 0 |   | 0 |           |

*Tabla 2.8 Filtros Norte y Este*

| -1 |      |         | -1   | -1          | -1     |         |
|----|------|---------|------|-------------|--------|---------|
| 5  | $-1$ | $DIV=1$ | $-1$ | $2^{\circ}$ | $-1$   | $DIV=1$ |
| -1 |      |         | $-1$ | -1          | ٠<br>- |         |

*Tabla 2.9 Filtros C y F de Sobel*

| $-1$   | $\overline{0}$ |                 | $-1$           | $ -2$ $ -1$     |     |
|--------|----------------|-----------------|----------------|-----------------|-----|
| $-2$ 0 |                | $\vert 2 \vert$ | $\overline{0}$ | $\overline{10}$ | l 0 |
| $-1$   | $\overline{0}$ |                 |                | $\overline{2}$  |     |

### **2.8 Area Centroide**

Una técnica que se utiliza para detectar las lesiones es mediante el area centroide que posee los objetos. Centroide es una palabra que pertenece a la familia centro. En la mecánica racional es la coordenada de un punto que pertenece a una figura. Al igual que el centro, el centroide tiene coordenadas de acuerdo a la posición que ocupe en el espacio. Existen centroides de línea, de área y de volumen. En esta parte de la mecánica analizaremos los centroides de área y estudiaremos a las figuras planas.

Las figuras son formas que representan la silueta de algo. Por lo tanto, a toda figura se le puede calcular su centroide. Ahora bien, existen dos maneras de hacerlo: A través de la Integración y mediante una Matriz Centroidal.

En realidad, ambas técnicas son la misma cosa, sólo que se diferencian por el método que emplean para calcularlo. Son además centroides de áreas, debido a que la integral es el área bajo una curva y la otra técnica calcula el centroide de una forma específica basándose en el área de la figura.

Para calcular el centroide de una figura empleando la técnica de integración, es necesario que la forma de la misma pueda ser representada mediante una función matemática. Es precisamente la mayor desventaja de esta técnica, debido a que no siempre es posible determinar una función para definir la forma de una figura de un cuerpo real. Matemáticamente, las funciones son arreglos de coordenadas que están relacionadas mediante una expresión, la cual es denominada función matemática.

Las funciones más empleadas son aquellas que definen líneas rectas de pendiente cero, pendiente positiva, pendiente negativa, parábolas cuadráticas, cúbicas, etc. Generalmente, estas funciones son de tipo geométricas. esto facilita los cálculos, debido a que las integrales que resultan de su análisis son integrales sencillas y directas. Ahora bien, recordando los conocimientos relativos a las funciones matemáticas y la técnica empleada para obtener la integral de la misma, tenemos que a toda función es posible definirle un diferencial, que este caso será un diferencial de área.

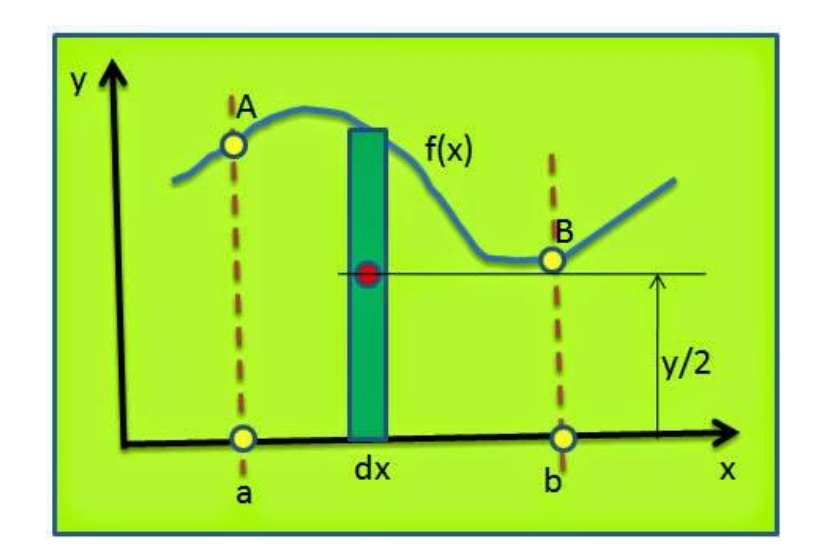

*Figura 2.8 Función Matemática*

En la figura 2.8, se representa una función matemática cualquiera con una relación de dependencia hacia la variable x, el área bajo la curva, delimitada por la función f(x) y las líneas verticales Aa y Bb definen la integral de la función. En este caso, se ha seleccionado un diferencial de área dA = ydx.

Los límites de la integral quedan definidos por el diferencial, así como el éste es dx los límites de la integral son también en x. Por lo tanto, el límite inferior es "a" y el superior "b". Como el diferencial es un rectángulo, el centro geométrico estará en la mitad de la base y en la mitad de la altura.

Las coordenadas del centro geométrico se denominan Xe y Ye. Dado que el diferencial dx es un valor que tiende a cero, la mitad de él es un número bien pequeño que podemos considerar sea el mismo valor dx. Así las ecuaciones que definen al centro geométrico del diferencial de área son: Xe = x, Ye = y/2

Las fórmulas (2.5,2.6, y 2.7) que permiten calcular el centroide de la figura representada por f(x) son:

$$
A = \int dA = \int y \, dx
$$

*Fórmula 2.5 Primera Integral*

$$
X.A = \int Xe.dA = \int x.y.dx
$$

*Fórmula 2.6 Segunda Integral*

$$
Yc. A = \int Ye. dA = \int \left(\frac{y}{2}\right) \cdot y. dx = 1/2 \int y^2. dx
$$

*Fórmula 2.7 Tercera Integral*

Los límites de todas las integrales son a y b. Los valores Xc y Yc son las coordenadas x,y del punto que denominamos centroide de la figura. Por lo tanto, el centroide queda expresado de la siguiente manera: C(Xc,Yc) unidades

### **El Centroide calculado mediante una Matriz**

Existen figuras que son estudiadas dentro de cualquier fenómeno natural que su forma no puede ser representada mediante una función matemática. Para calcular el centroide de estas figuras se emplea la técnica de la matriz centroidal. Una matriz es una tabla donde se ordena la información básica que caracteriza una figura. Para ello, la figura, que por lo general no es geométrica, se dividirá en elementos simples que coincidan con las figuras geométricas básicas.

De esta manera, cualquier forma se puede aproximar a un conjunto de elementos que la sumatoria de sus áreas individuales coincidan con el área de la figura estudiada.

La matriz centroidal que se muestra, en la tabla 2.10, está conformada por una primera columna para describir a los elementos o figuras básicas que conforman a la figura general. En otras se indican sus áreas.

En una tercera columna se muestran las proyecciones de los centros geométricos sobre un sistema de referencia definido para la figura. En la siguiente se multiplican cada área por su respectiva coordenada geométrica proyectada sobre x. Finalmente, se multiplican cada área por su respectiva coordenada geométrica proyectada sobre y. En la matriz mostrada las celdas en azul representan las características de la figura estudiada. Las celdas en amarillo son las características ya procesadas y en las celdas rojas con letra blancas se expresan los resultados del análisis que conlleva al cálculo del centroide.

*Tabla 2.10 Matriz Centroidal*

| <b>ELEMENTOS</b> | <b>AREAS(Ai)</b> | Xi             | Yi             | Ai.Xi  | Ai.Yi                          |
|------------------|------------------|----------------|----------------|--------|--------------------------------|
| Figura 1         | A <sub>1</sub>   | X <sub>1</sub> | Y1             | A1.X1  | A <sub>1</sub> .Y <sub>1</sub> |
| Figura 2         | A2               | X <sub>2</sub> | Y2             | A2.X2  | A2.Y2                          |
| Figura n         | An               | X3             | Y <sub>3</sub> | A3.X3  | A3.Y3                          |
|                  | ∑Ai              |                |                | ∑Ai.Xi | ∑Ai.Yi                         |

#### **2.9 MatLab y Toolbox**

Para la elaboración de este proyecto se plantea la herramienta de software MATLAB. La razón por el cual se elige Matlab fue por su librería en el manejo de imágenes las cuales pueden auxiliar al momento de realizar la segmentación de la imagen.

La empresa MathWorks ofrece MatLab como su principal producto para computación numérica, análisis y visualización de datos. También ofrece Simulink como un anexo a MatLab y que interactúa con él en lenguaje de MatLab y lenguaje de bajo nivel C. Simulink que es usado para simulación modelado no lineal avanzado. Se ofrecen además numerosas herramientas especiales en" Toolbox" para resolver problemas de aplicaciones específicas, por ejemplo, control, procesamiento de señales, procesamiento de imágenes, y redes neurales. Estas herramientas son colecciones de rutinas escritas en MatLab.

*Image Processing Toolbox* proporciona a MATLAB de un conjunto de funciones que amplía las capacidades del producto para realizar desarrollo de aplicaciones y de nuevos algoritmos en el campo del proceso y análisis de imágenes.

El entorno matemático y de creación de MATLAB es ideal para el procesado de imágenes, ya que estas imágenes son, al n y al cabo, matrices. Este toolbox incorpora funciones para:

- Diseño de filtros.
- Mejora y retocado de imágenes.
- Análisis y estadística de imágenes.
- Operaciones morfológicas, geométricas y de color.
- Transformaciones 2D.

El proceso de imágenes es un campo de trabajo que es absolutamente crucial para

aquellos colectivos e industrias que estén trabajando en áreas como diagnóstico médico, astronomía, geofísica, ciencias medioambientales, análisis de datos en laboratorios, inspección industrial, etc.

El *Image Processing Toolbox* entra dentro de la categoría de familias de funciones que, desde el entorno de trabajo de MATLAB, permitirá al profesional efectuar una exploración exhaustiva y desde un punto de vista matemático de las imágenes y gráficos que se deseen tratar o analizar.

# **CAPÍTULO 3. ESTADO DEL ARTE**

Existen diversas técnicas para la detección de posibles lesiones en la mama con la utilización de imágenes mamográficas. De esta forma con la investigación realizada por el Dr. Jorge E Núñez Mc Leod, en su artículo "Algoritmos genéticos aplicados a la segmentación de imágenes y reconocimiento de formas" indica el uso de algoritmos genéticos en imágenes mamográficas.

La técnica de los algoritmos genéticos (AG) se basa en los conceptos de selección natural (supervivencia de los mejor adaptados). Es en si un proceso de optimización y por lo tanto cualquier problema que sea planteado como un proceso de minimización o maximización de un funcional puede ser encarado con esta técnica. La mayor o menor ventaja de la aplicación de los AG dependerá de diversos aspectos; pero posiblemente el de mayor importancia se re ere al grado con que los cromosomas representan el problema. No se debe perder de vista que cualquier problema que tenga una resolución matemática formal será resuelto en forma más óptima por esta que por un AG (Núñez Mc Leod, 2016).

Con la aplicación de este algoritmo en imágenes de mastografías se puede llegar a una clasificación de lesiones tipo distorsión arquitectural más exacta debido al algoritmo genético. La gran desventaja que presenta este algoritmo es la gran cantidad de imágenes que se requiere en una base de imágenes para poder compararlas. Esto conlleva a un gran costo computacional debido al tratamiento de muchas imágenes además debemos obtener una gran cantidad de mamografías y digitalizarlas dichas mamografías.

Uno de los puntos a tratar en la presente investigación es la reducción de costo computacional en cuestiones de tiempo de procesamiento. En la actualidad existen diversas técnicas que reducen el tiempo de procesamiento de una imagen. Una de esas técnicas son las redes Bayesianas Gaussianas como lo presenta los autores S. Kwon, H. Lee y S. Lee en su artículo "Mejora de la imagen con filtrado gaussiano en el sistema de imágenes por microondas en el dominio del tiempo para la detección del cáncer de mama" (Traducción del inglés: "*Image enhancement with Gaussian filtering in time domain microwave imaging system breast cancer detection*"). Quienes analizaron la efectividad del método de desconvolución para la eliminación del efecto de fluctuación de tiempo de la media de la señal en una imagen reconstruida.

Los resultados de la simulación de un modelo de mama simple y un modelo de mama realista demostraron que la imagen de mama reconstruida y RSM (Relaciones señal / media) obtenida utilizando el FBG (Filtrado de paso de banda gaussiano) de Gauss eran considerablemente mejores que las obtenidas usando deconvolución. Por lo tanto, los resultados demuestran que el método propuesto es muy y eficaz tanto para un espectro de mama simple como para un espectro de pecho realista numérico. (S. Kwon, 2016).

En cuestión de segmentación de imágenes el Dr. Alejandro Frangi en su artículo "La Segmentación de Imágenes. El método de los Contornos Activos Geométrico"" menciona que el procesamiento y análisis de imágenes es una disciplina entre la ingeniería y las matemáticas que se encuentra en pleno desarrollo debido a sus numerosas aplicaciones científicas e industriales.

El procesamiento de vídeo (con sus múltiples aplicaciones: vigilancia, control de tráfico, seguimiento de objetos en movimiento, etcétera) y la creación de herramientas para la postproducción de cine digital, el ámbito de las imágenes médicas (reconstrucción, interpretación y ayuda al diagnóstico), la fotografía digital, la visión estéreo y la reconstrucción tridimensional a partir de secuencias de vídeo, la restauración e interpretación de las imágenes tomadas por satélites, el reconocimiento de formas y la búsqueda de imágenes en la web, la compresión de imágenes, el procesamiento de superficies, la síntesis de imágenes y la simulación para video- juegos y un largo etcétera tanto en los temas de investigación básica como en las aplicaciones. (Vicent, 2015)

Dennis Gabor (Marr., 1982) propone la creación y utilización de herramientas de procesamiento de imágenes para mejorar la calidad de imágenes adquiridas con el microscopio electrónico. Entre otras cosas, este trabajo sorprende por su modernidad, pues en él se defiende la relevancia informativa de los contornos o siluetas de los objetos de la imagen y se proponen técnicas para su realce (basadas en ecuaciones en deriva- das parciales) que han sido realmente estudiadas y comprendidas en los últimos 15 años.

Esta línea de pensamiento tuvo su formulación explícita como programa de investigación en el libro Visión de David Marr publicado en 1982 que ha guiado una parte fundamental de la investigación en procesamiento de imágenes guiado una parte fundamental de la investigación en procesamiento de imágenes dedicada a la detección de contornos y ha conducido a otros desarrollos en segmentación de imágenes.

Otra técnica de segmentación de imágenes dependiendo del tipo de imágenes y de los objetivos deseados. La mayoría de ellas tienen su punto de arranque en la teoría de la detección de contornos de Marr-Hildreth. (Hildreth, 1980)

Otro punto de vista diferente fue introducido por M. Kass, A. Witkin y D. Terzopoulos en (M. Kass, 1988) que abordaron el problema de la integración de los puntos donde el gradiente de la imagen es alto proponiendo el modelo llamado desde entonces de los contornos activos.

Los modelos geométricos de contornos activos están basados en la evolución de curvas o superficies por flujos geométricos, teoría que ha influido poderosamente en la comunidad de procesamiento de imágenes (L. Álvarez, 1993).

En dichos modelos, la curva o super cie se deforma según una velocidad que depende de parámetros geométricos intrínsecos y de la adaptación a los contornos de la imagen. Se trata de un flujo geométrico basado en la formulación por conjuntos de nivel del movimiento de curvas (superficies) según su curvatura (curvatura media) que requiere para su solución la teoría de soluciones de viscosidad (M.G. Crandall, 1992).

La implementación numérica de estos flujos geométricos se apoya en los trabajos de S. Osher y J. Sethian (Sethian, 1988) y permite cambios automáticos de la topología de la super cie que se deforma, así como la detección simultánea de varios contornos sin ningún procedimiento de seguimiento especial.

En el artículo "*Going Beyond a First Reader: A machine Learning Methodology for Optimizing Cost and Performance in Breast Ultrasound Diagnosis*" publicado por los doctores Santosh S. Venkatesh, Benjamin J. Levenback, Laith R. Sultan, Ghizlane Bouzghar, and Chandra M Sehgal en el año 2015 revela una técnica en la cual combina 2 algoritmos: Impulso adaptativo (*adaptive boosting*) y Clasificador de poda *(pruning classifier*).

Las combinaciones de estas dos técnicas tuvieron un alto desempeño en diagnóstico para las masas benignas y malignas en imágenes de ultrasonidos mamarios (la evaluación bajo el área bajo la curva de ROC fue de 0.98) con una porción de poda del 20 %. El impulso adaptativo también mejoró el rendimiento diagnóstico de los observadores humanos individuales y aumentó el acuerdo entre sus análisis. La combinación del impulso adaptativo con la poda selectiva de algunos métodos independientes es una de las metodologías según este articulo para alcanzar un desempeño alto en cuestión de diagnóstico sin tener que agregar un costo computacional adicional para la detección de masas malignas y benignas en imágenes de ultrasonidos mamarios. (Venkatesh, 2015,)

En el artículo "*Architectural Distortion Detection in Mammogram using Contourlet Transform and Texture Features*" elaborado S. Anand y R. Aynesh Vijaya Rathna en el año 2013 menciona la utilización del método de la transformada de Contourlet para la detección de lesiones tipo distorsión arquitectural en imágenes de mamografías. Contourlet se compone de bancos de filtros piramidal de Laplacian y filtro de Gauss Steerable.

Los métodos propuestos ayudaran radiólogo a identificar los posibles sitios de distorsión no identificados. En este proyecto fueron probados 39 casos, en los que 19 casos son imágenes de distorsión arquitectural de la base de datos MIAS (MIAS Group es uno de los proveedores líderes en la tecnología de almacenamiento) y 17 imágenes normales.

Bajo este algoritmo se detectó 1502 regiones de interés con 247 Verdaderos Positivos y 1255 Falso Positivos. Los métodos propuestos tienen un resultado significativo en la detección de la distorsión arquitectural en mamografías en casos de cáncer. (Anand, 2013)

El método propuesto en el artículo "Combinación de Técnicas de ProcesamientoDigital de Imágenes e Inteligencia Artificial para el Análisis de Imágenes de Mamografía" elaborado por Alejandro Díaz Sotolongo y Danays Barbara Costa Alonso en el año 2013, se fundamenta en la correcta combinación de un vector compuesto por características de forma y textura. También se presenta el proceso de análisis estadístico para la reducción de conjuntos de características y obtención de vectores óptimos en el proceso de clasificación. (Sotolongo, 2013).

En cuestión de eliminación de ruido se aplicó la Ecualización del Histograma de Contraste Adaptativo, la cual realiza una mejora del contraste de forma uniforme mediante la transformación de los valores de intensidad de los píxeles de las imágenes, consiguiendo de esta forma, mejorar el contorno de los objetos de interés, Como se puede observar en la figura 3.1.

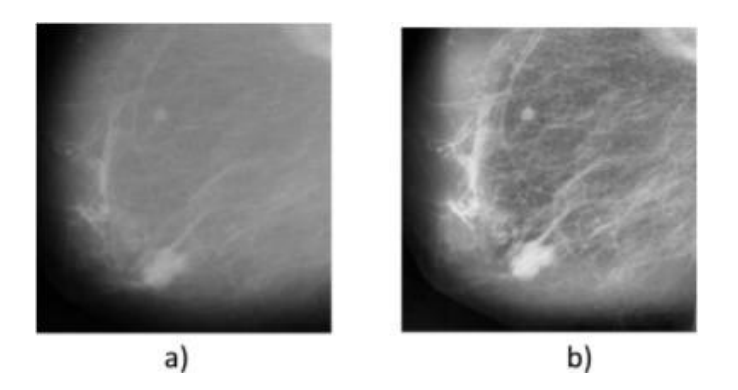

*Figura 3.1 Ecualización del histograma de contraste adaptativo a) Imagen Original b) Imagen Procesada.*

(Sotolongo, 2013)

En el proceso de segmentación del objeto de interés (tumor) se utiliza una técnica conocida como cortes inteligentes (*live wire or intelligent scissors*). Según Liang, el *live wire* basa su funcionamiento en dos componentes esenciales: una función de costo local que asigna el menor costo a las características de mayor interés de los objetos (por ejemplo, los bordes) y un proceso de expansión que genera bordes óptimos para los objetos de interés, basados en la mencionada función de costo y un pequeño conjunto de puntos semillas que son suministrados por el usuario.

Elprocesodeextraccióndecaracterísticas segenera apartirdelobjeto segmentado del cual se extraen un conjunto de treinta y dos características de forma y textura. Las características de forma brindan información basada en la morfología del objeto, mientras que las de textura describen la topología y se basan en las matrices de coocurrencia de niveles de gris. Se puede observar un ejemplo en la figura 3.2.

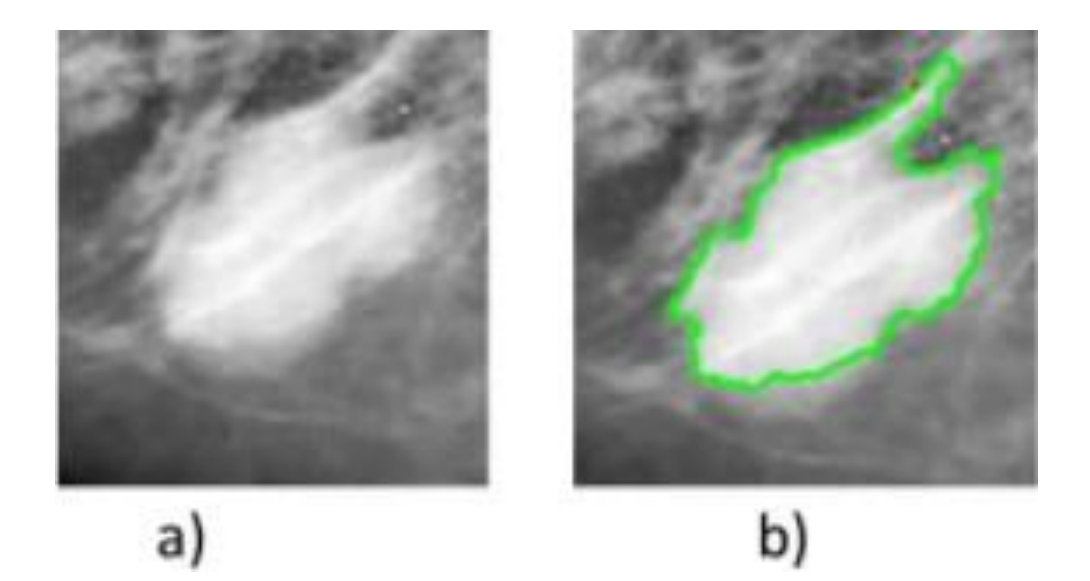

*Figura 3.2 Segmentación con el live wire a) Imagen original b) Imagen segmentada* . (Sotolongo, 2013)

El Dr Pinho elaboro su tesis bajo en nombre de "Diagnostico de Imágenes de Mamograma a por Técnicas Computacionales" utilizo el algoritmo *Adaptive Neighborhood Contrast*. Este algoritmo tiene varias etapas. Cada píxel en las imágenes mamografías digitalizadas es un píxel de núcleo en el sistema de productos. El método de mejoramiento de imagen adaptativo fue desarrollado para imágenes mamográficas, con base en la primera derivada y las estadísticas locales. Este método tiene tres etapas, donde la primera vista elimina los artefactos que pueden ser mal interpretados como microcalcificaciones. (Pinho, 2015)

Para la segmentación de imágenes utilizó la técnica de *Thresholding. Thresholding* es una técnica que identifica los picos modales en un histograma, transformando una imagen original en una imagen binaria, o sea en dos niveles de gris. Sin embargo, la limitación no presenta resultados satisfactorios en imágenes con iluminación no uniforme o con bajo contraste entre las distintas regiones. Se puede observar un ejemplo en la figura 3.3

Para la clasificación de las imágenes en este trabajo se utilizaron las máquinas de soporte vectoriales. Las técnicas se presentaron en MATLAB con 18 casos reales de mamografías con densidades de mama variables y con vistas MLO y CC de ambas mamas (izquierda y derecha) retiradas de la base de datos INbreast.

Estos 18 casos son Variables, a pesar de que todos presentan las lesiones mamarias principales (masas y Microcalcificaciones), unos sólo presentan masas, otras microcalcificaciones, y otros contienen las Dos lesiones al mismo tiempo.

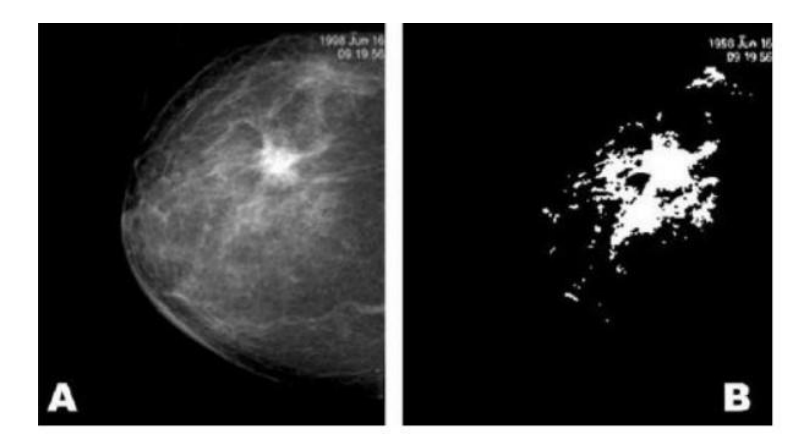

*Figura 3.3 Segmentación con treeholding a) Imagen original b) Imagen binaria* . (Pinho, 2015)

El Dr. Joel Quintanilla Domínguez en su tesis doctoral "Aplicación de técnicas de inteligencia artificial para contribuir en la detección de microcalcificaciones en mamografía digitalizada" empleó la transformada Top-Hat, Top-Hat una técnica de procesamiento digital de imagen basada en operaciones de morfología matemática. Se puede observar en la figura 3.4.

La finalidad de aplicar esta técnica es la de mejorar el contraste entre las microcalcificaciones y el tejido presente en la imagen. (Quintanilla Domínguez, 2015) El Dr. Quintanilla propone un algoritmo novel llamado sub-segmentación, el cual está basado en técnicas de reconocimiento de patrones aplicando un algoritmo de agrupamiento no supervisado, el PFCM (*Possibilistic Fuzzy c-Means*). Ver Figura 5. El objetivo es encontrar las regiones correspondientes a las microcalcificaciones y diferenciarlas del tejido sano.

Además, con la finalidad de mostrar las ventajas y desventajas del algoritmo propuesto, éste es comparado con dos algoritmos del mismo tipo: el *k-means* y el FCM (*Fuzzy, c-Means*). Por otro lado, es importante destacar que en este trabajo por primera vez la sub-segmentación es utilizada para detectar regiones pertenecientes a microcalcificaciones en imágenes de mamografía. Ver figura 3.5

Finalmente, propuso el uso de un clasificador basado en una red neuronal artificial, específicamente un MLP (*Multi-layer Perceptron*). El propósito del clasificador es discriminar de manera binaria los patrones creados a partir de la intensidad de niveles de gris de la imagen original. Dicha clasificación distingue entre microcalcificación y tejido sano.

El Dr. José Avelino Manzano Lizcano en su tesis "Sistemas de ayuda al diagnóstico y reconocimiento de microcalcificaciones en mamografía mediante descriptores de escala y redes jerárquica" analizó los planteamientos teóricos de diseño de sistemas de reconocimiento de imágenes, con énfasis en los problemas específicos de detección y clasificación de microcalcificaciones.

Hizo un estudio que incluye desde las técnicas de operadores morfológicos, redes neuronales, máquinas de vectores soporte, hasta las más recientes de aprendizaje profundo mediante redes neuronales convolucionales, contemplando la importancia de los conceptos de escala y jerarquía a la hora del diseño y sus implicaciones en la búsqueda de la arquitectura de conexiones y capas de la red. (Manzano Lizcano, 2015)

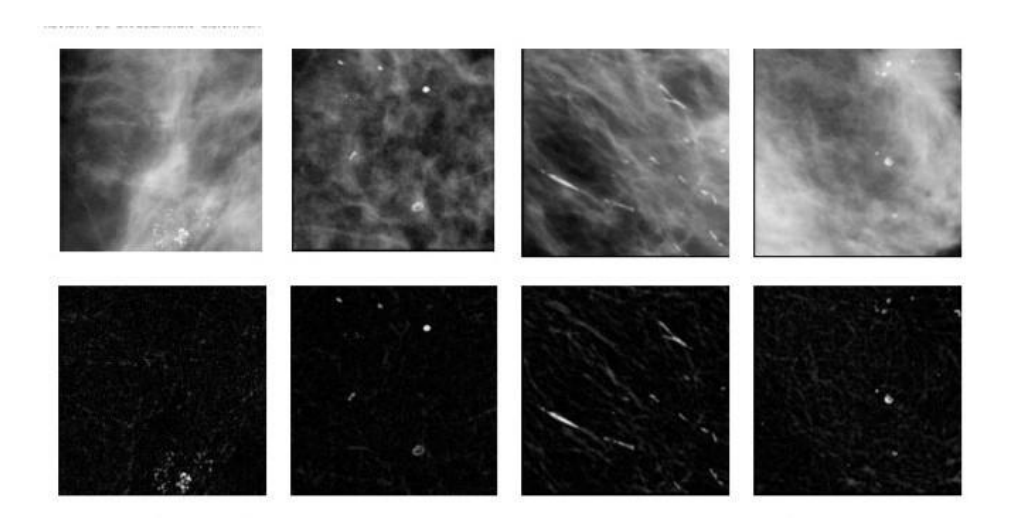

*Figura 3.4 ROIS originales y procesadas por la transformada Top-hat*

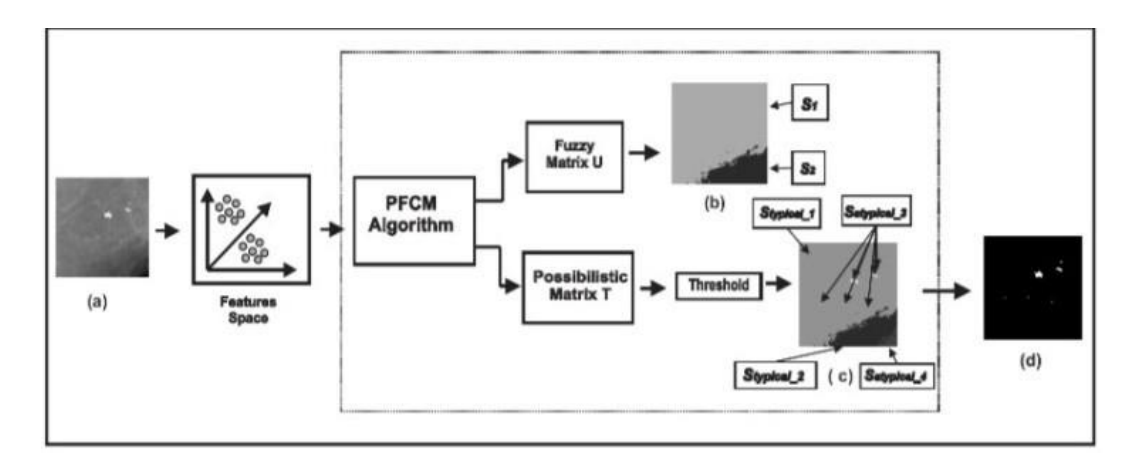

*Figura 3.5 Diagrama del proceso de la sub-segmentación de imagen*

Con estos fundamentos teóricos y elementos de diseño procedentes de otros trabajos en esta área realizados por el autor, se implementaron tres sistemas de reconocimiento de mamografías que reflejan una evolución tecnológica, culminando en un sistema basado en Redes Neuronales Convolucionales (CNN) cuya arquitectura se diseña gracias al análisis teórico anterior y a los resultados prácticos de análisis de escalas llevados a cabo en una base de datos de imágenes.

Los tres sistemas se entrenan y validan con la base de datos de mamografías DDSM, con un total de 100 muestras de entrenamiento y 100 de prueba escogidas para evitar sesgos y reflejar fielmente un programa de cribado. La validez de las CNN para el problema que nos ocupa queda demostrada y se propone un camino de investigación para el diseño de su arquitectura.

El Dr Luis Antonio Salazar Licea en su artículo "*Location of mammograms ROI's and reduction of false-positive*" publicado en el año 2017 propuso una metodología en la cual es divida en 4 secciones:

- Reprocesamiento para adquirir la imagen y disminuir su tamaño
- Mejorar la calidad de la imagen mediante el umbral de la imagen y la ecualización del histograma
- Localización de regiones de interés (ROI) aplicando la Transformada de escala- invariable para encontrar las características de la imagen. Se implementaron métodos de agrupamiento para determinar el mejor número deracimosycuáles representan el área de mama más signif icativa.

• Detección de microcalcificaciones (mcc); a través de la transformada de Wavelet, y para mejorar su rendimiento se evalúan diferentes filtros de paso alto y filtros de énfasis de alta frecuencia.

Los restos musculares en las esquinas de las regiones de interés se eliminaron utilizando *fuzzy* significa agrupación. Los mejores resultados en términos de sensibilidad (91,27), falsos positivos por imagen (80,25) y precisión (74,38). Los resultados muestran que el área del seno puede ser discriminada del músculo pectoral evitando trabajar con áreas de brillo que producen falsos positivos. Además, debido a que el tamaño de la imagen se reduce el tiempo de procesamiento de la computadora se reducirá. (Salazar-Licea, 2017)

De acuerdo a lo anteriormente expuesto existen diversas técnicas de segmentación y estas pueden aplicarse dependiendo del area y del objetivo que se persigue. Sin embargo, la umbralización y el corte por area centroide son técnicas que reflejan resultados aceptables.

# **CAPÍTULO 4. METODOLOGÍA DE DESARROLLO**

La metodología que se emplea para la segmentación de lesiones tipo distorsión arquitectural en imágenes de mastografías son las siguientes fases:

- CREACIÓN DE LA BD:
- PREPROCESAMIENTO DE LAS IMÁGENES DE mastografías
- SEGMENTACION
- CREACION DE LA INTERFAZ
- EVOLUCIÓN

La metodología mencionada se puede visualizar en la figura 14.

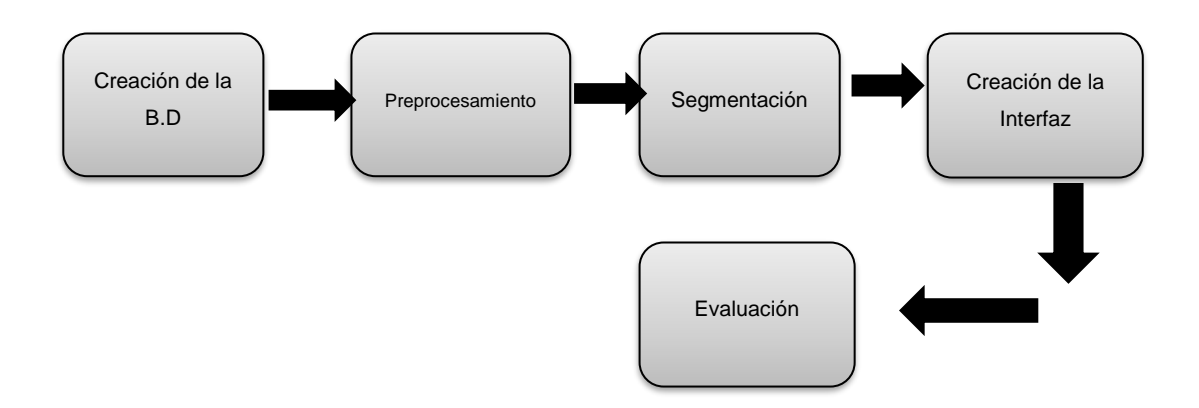

*Figura 4.1 Metodología General*

### **4.1 Creación de la Base de Datos**

En esta etapa se analizan en conjunto con un experto médico del IECAN las imágenes de mamografías que podrán ser utilizadas para la creación de la BD. Seleccionando imágenes de mamografías con lesiones de cancer (masas, microcalcificaciones y distorsión arquitectural) e imágenes con lesiones benignas. Las imágenes muestran lesiones en las mamografías del tipo microcalcificaciones, masas y distorsión arquitectural. Las vistas de las mamografías por paciente se pueden observar en las imágenes. La figura 4.2 se puede observar una lesión tipo microcalcificaciones con los datos originales de la mamografía. La figura 4.3 es una mastografía con lesión maligna tipo distorsión arquitectural. La figura 4.4 es una mastografía con todos los datos de la paciente y contiene una lesión con un tumor o masa maligna.

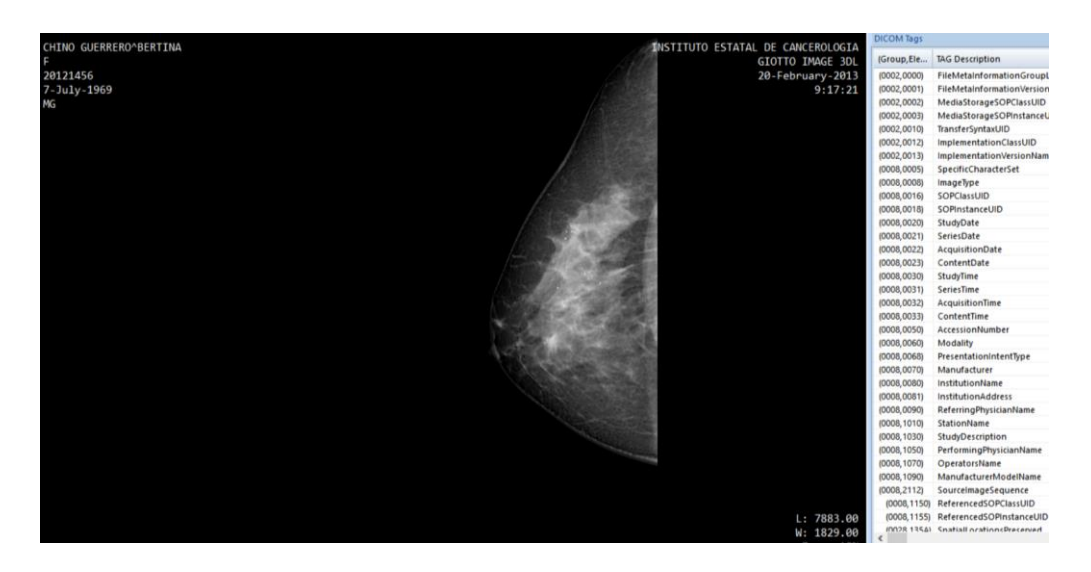

*Figura 4.2 Mastografía con microcalcificaciones*

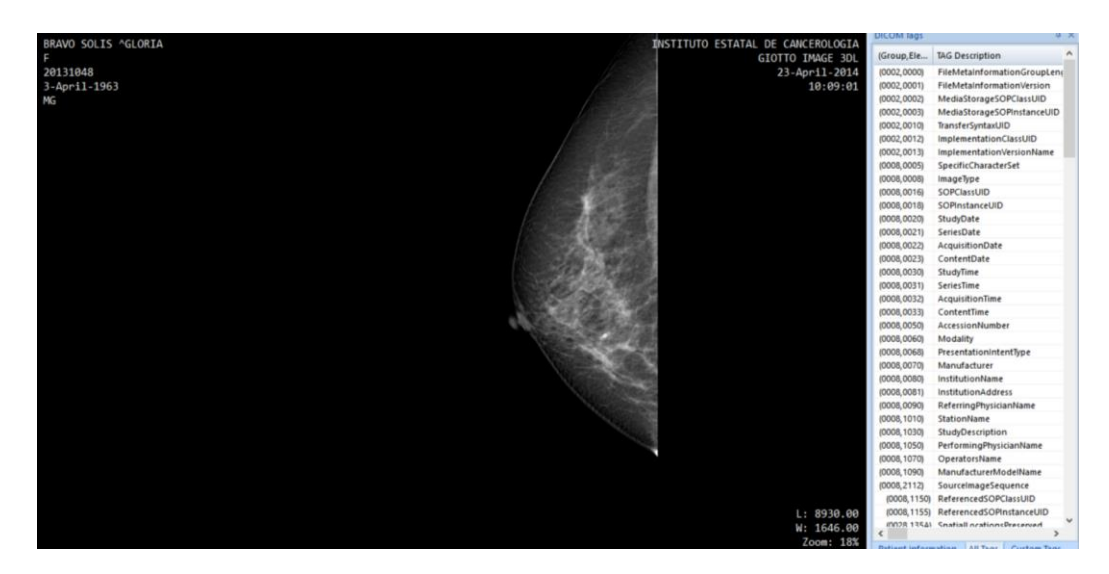

*Figura 4.3 Mastografía con distorsión arquitectural*

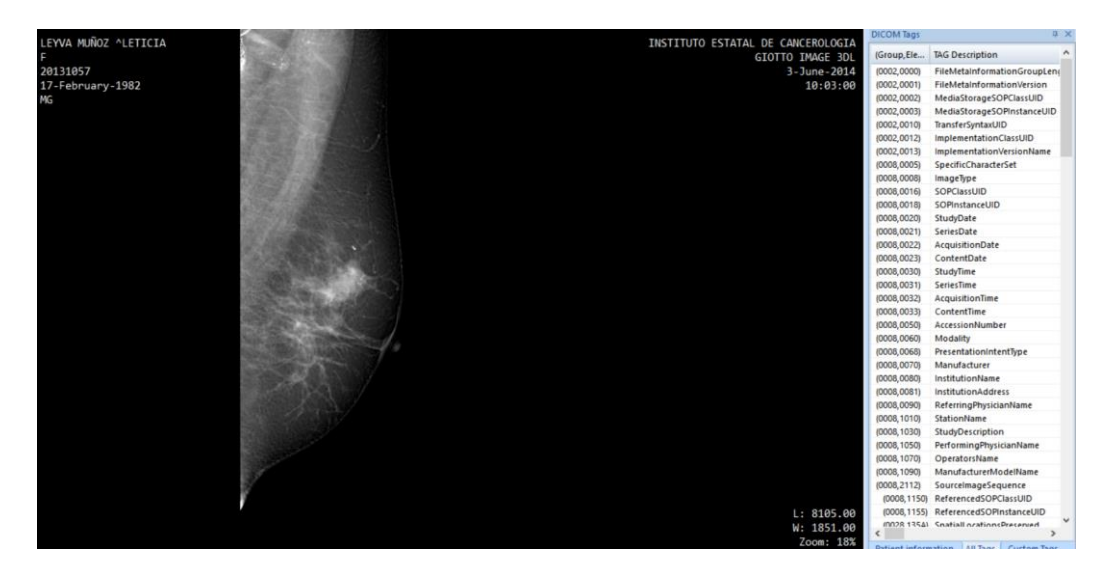

*Figura 4.4 Mastografía con masas*

Estas imágenes de mastografías se almacenan como archivos, esto quiere decir que no se necesita algún sistema gestor de base de datos. Se opta por esta medida para mejorar el desempeño. De acuerdo a la información obtenida por el especialista y al tipo de lesión las imágenes de mamografía se renombran de acuerdo a:

- Numero de paciente
- Diagnostico (benignas o malignas)
- **Fecha**
- Tipo de lesión
- Severidad o grado

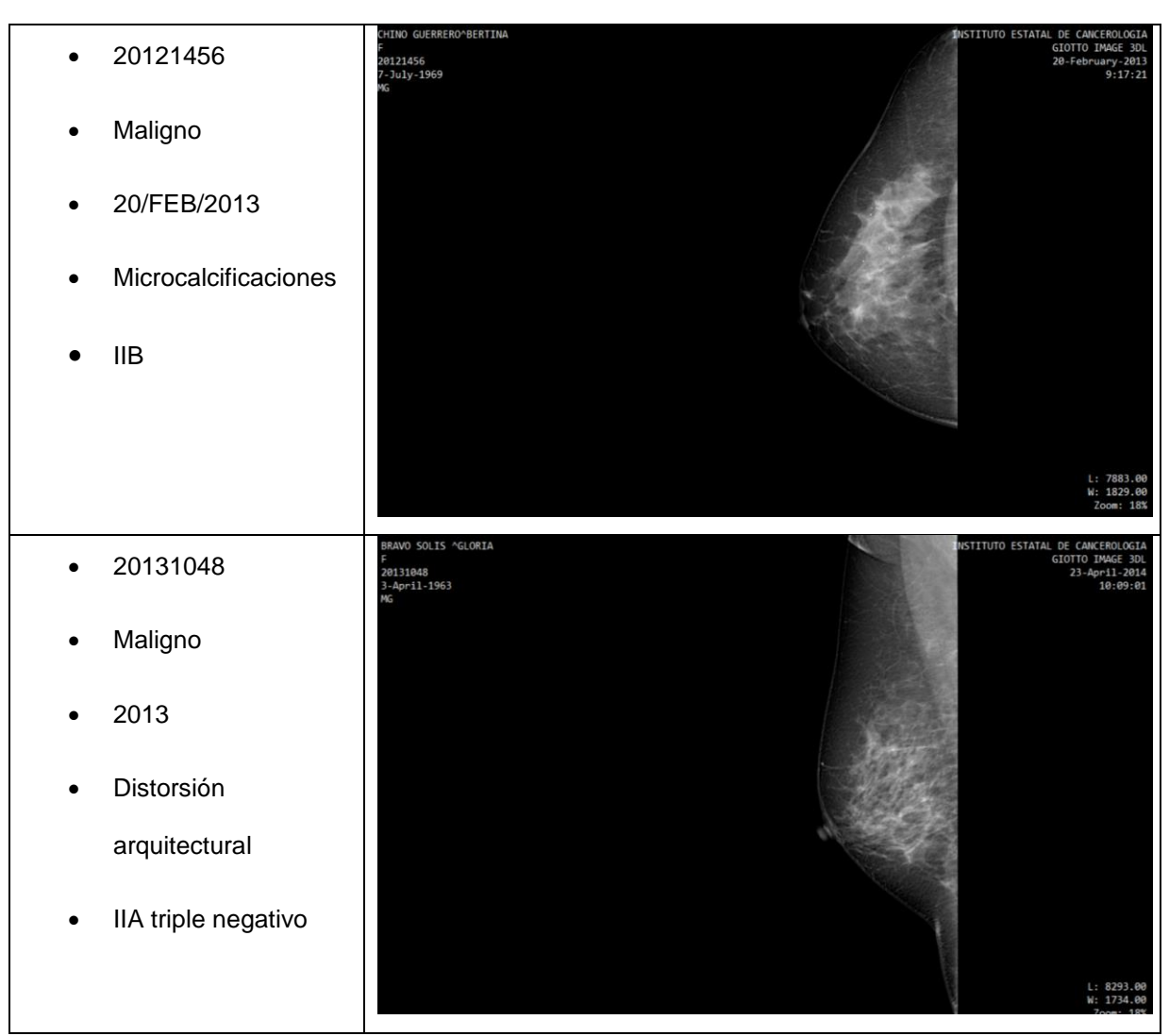

*Tabla 4.1 Esquema de Almacenamiento*

Esta BD es similar a Mini-MIAS, pero a diferencia de Mini-MIAS, la base de creada si contiene proyecciones desde arriba (cráneo caudal, CC) figura 4.5 y desde un punto de vista oblicuo o lateral (medio lateral oblicua, MLO). Figura 4.6.

Además, el formato de las imágenes en la base de datos publica es en jpg y la base de datos creada contiene mamografías en formato DICOM el cual es el formato utilizado por la comunidad médica.

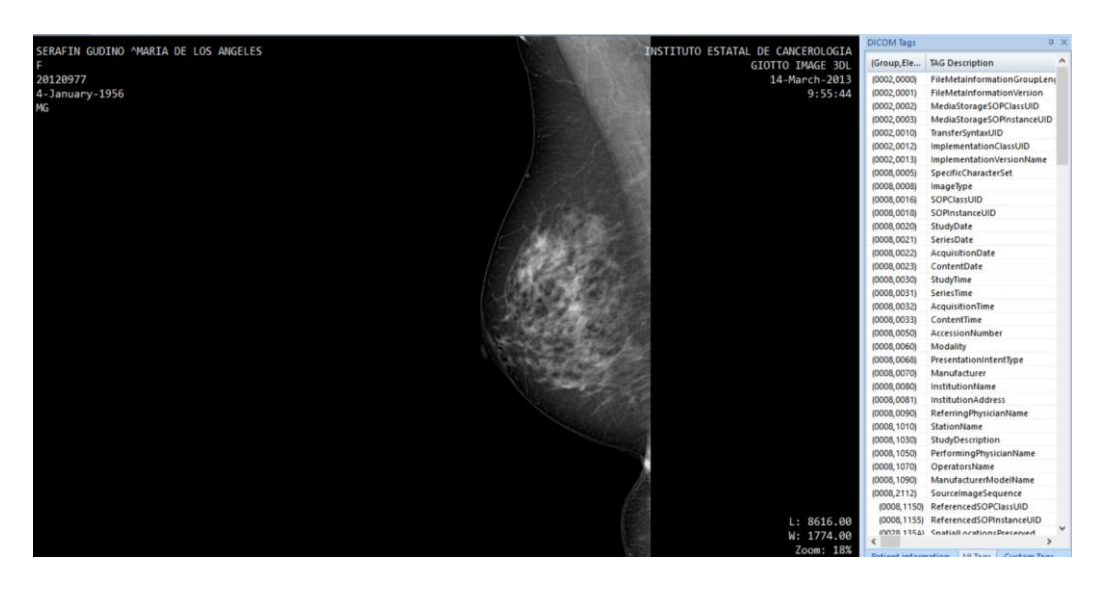

*Figura 4.5 Mastografía con proyección CC*

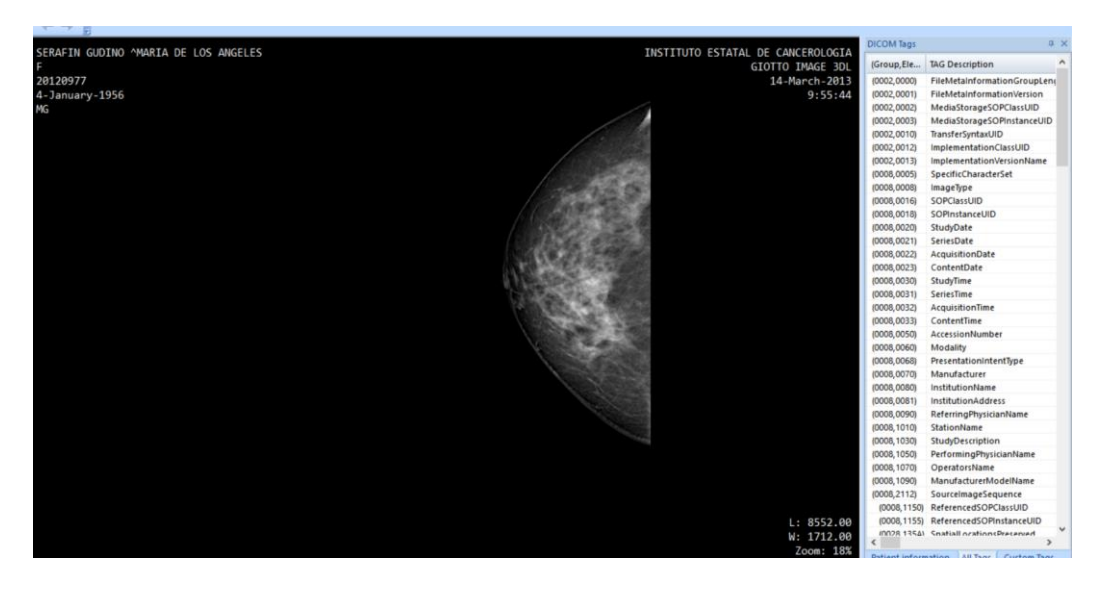

*Figura 4.6 Mastografía con proyección MLO*

### **4.2 Preprocesamiento**

En la preparación de las mamografías para su posterior uso y almacenamiento a la base de imágenes se reducen áreas innecesarias para la segmentación. Como se muestra en la figura 4.7

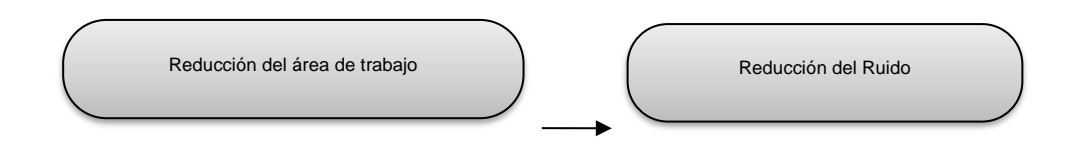

*Figura 4.7 Metodología de preprocesamiento*

### **4.3 Reducción del área de trabajo**

Las mamografías presentan áreas que no corresponden a la glándula mamaria lo que ocasiona costos computacionales innecesarios y afecta el desempeño de los sistemas desarrollados. Por esa razón es necesario identificar y eliminar esas áreas que no brindan información relevante para el proceso de detección.

De igual forma para la reducción del área de trabajo se utiliza el algoritmo *Seam Carving* (tallado de costura). Este algoritmo reduce el tamaño de la imagen, pero sin alterar su calidad de la misma.

#### **Seam Carving**

El algoritmo que se utiliza para reducir las imágenes de mastografías de manera uniforme es el algoritmo de corte de costuras o *Seam Carving*. Este algoritmo reduce el tamaño de la imagen, pero sin que se vea alterada la calidad de la misma.

El algoritmo utiliza el termino de costuras. Una costura es una ruta óptima de 8 píxeles conectados en una única imagen de arriba a abajo, o de izquierda a derecha, donde la óptima es definida por una función de energía de la imagen.

Al tallar o insertar repetidamente las costuras en una dirección, puede cambiar la relación de aspecto de una imagen. Mediante la aplicación de estos operadores en ambas direcciones se puede redirigir la imagen a un nuevo tamaño.

La selección y el orden de las costuras protegen el contenido de la imagen, tal como se define por la función de energía. La talla de costura también se puede utilizar para mejorar el contenido de la imagen y la eliminación de objetos. (Shamir, 2007) El redireccionamiento de imágenes generaliza el cambio de la relación de aspecto de una dimensión a dos dimensiones, de modo que una imagen I de tamaño n × m se redireccionará a tamaño n0 x m0 y, por el momento, suponemos que m $^1$  <m y n $^1$  <n. ¿Esto plantea la pregunta de cuál es el orden correcto de talla de costura? ¿Quitar primero las costuras verticales? ¿Costuras horizontales primero? ¿O alternar entre los dos?

Se define la búsqueda del orden óptimo como una optimización de la fórmula 4.1

$$
\min_{\text{sx,sy},\alpha} \sum_{i=1}^{k} E(\alpha_i s_i^x + (1 - \alpha_i) s_i^y)
$$

*Fórmula 4.1 Búsqueda del Orden Optimo*

donde k =r+c, r =(m−m<sup>i</sup>), c=(n−n<sup>i</sup>) y αi se utiliza como un parámetro que determina si el paso *i* se remueve vertical o horizontal. Como se observa en la fórmula4.2

$$
\alpha i \in \left\{0,1\right\}, \sum_{i=1}^{k} \alpha_i = r, \sum_{i=1}^{k} (1 - \alpha_i) = c
$$

*Fórmula 4.2 Eliminación Vertical o Horizontal*

Se encuentra el orden óptimo utilizando un mapa de transporte T que especifica, para cada tamaño de imagen el objetivo deseado n<sup>i</sup> × m<sup>i</sup>, el costo de la secuencia óptima de operaciones de remoción de costura horizontal y vertical (ver fórmula 4.3). Es decir, la entrada T (r, c) contiene el costo mínimo necesario para obtener una imagen de tamaño n − r × m − c. Se calcula T utilizando programación dinámica. Comenzando en T (0,0) = 0, rellenamos cada entrada (r, c) eligiendo la mejor de las dos opciones, ya sea eliminando una costura horizontal de una imagen de tamaño n - r × m − c + 1 o eliminando una costura vertical una imagen de tamaño n − r + 1 × m − c:

$$
T(r, c) = \min(T(r - 1, c) + E(s^{x}(I_{n-r-1*m-c}))(T(r, c - 1) + E(s^{x}(I_{n-r*m-c-1}))
$$

#### *Fórmula 4.3 Programación Dinámica Para Eliminación de Costuras*

donde  $\ln - r \times m - c$  denota una imagen de tamaño  $n - r \times m - c$ , E (sx (I)) y E (sy (I)) Son el costo de la operación de extracción de costura respectiva. Almacenamos un mapa simple de n × m de 1 bit que indica cuál de las dos opciones se elige en cada paso de la programación dinámica. La elección de un vecino izquierdo corresponde a una eliminación de la costura vertical, mientras que la elección del vecino superior corresponde a una eliminación de la costura horizontal. Dado un tamaño objetivo n<sup>1</sup>  $\times$ m<sup>I</sup> dónde n<sup>I</sup> = n – r y m<sup>I</sup> = m – c, retrocedemos de T (r, c) a T (0,0) y se aplica las operaciones de eliminación correspondientes. (Shamir, 2007)

#### **Módulo de pre filtrado**

Una vez realizada la reducción del área de trabajo, y se eliminan las zonas sin información, se procede a realizar la reducción del ruido sobre la imagen resultante. El ruido se presenta con pequeños puntos en la imagen lo cual puede entorpecer etapas posteriores del procesamiento y diagnóstico. Para este proceso se utiliza un filtro de paso bajo el cual pulirá la imagen para su posterior uso.

### **4.4 Segmentación**

Para la segmentar las imágenes se aplica la técnica de eliminación por medio del umbral el cual analiza la intensidad de umbralización de las lesiones. Para tener un promedio de rango se analiza varias imágenes y se calcula el promedio de ellas. Aplicamos la eliminación de todo aquello que se encuentre fuera del rango del umbral especificado. Además, aplicamos un filtro de paso bajo. En la figura 4.8 se muestra los procesos para esta etapa.

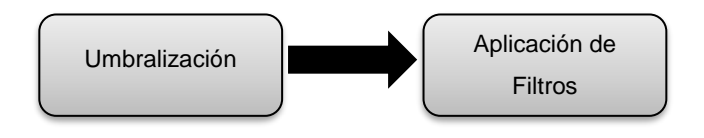

*Figura 4.8 Segmentación*

Luego de la segmentación de la zona mamaria se realiza la reducción de ruido mediante filtros de paso bajo, pero ahora a la imagen segmentada. El filtro que se ocupa para la mastografía segmentada es una combinación de los filtros media, gaussiano y mediana.

### **4.5 Creación de Interfaz**

El objetivo de esta etapa es diseñar e implementar una interfaz de usuario para la interpretación de imágenes de mamografías por parte del experto humano con la finalidad de conformar la base de datos de conocimientos que proporciones información necesaria para llevar a cabo la detección de áreas de interés.

### **4.6 Evaluación**

- 1. Crear el conjunto de datos de prueba
- 2. Formulación de las métricas de evaluación;
- 3. Selección óptima de los parámetros libres del algoritmo de segmentación
- 4. Evaluación del algoritmo de acuerdo a los valores de las métricas; y
- 5. Cálculo de la significación estadística de la evaluación anterior

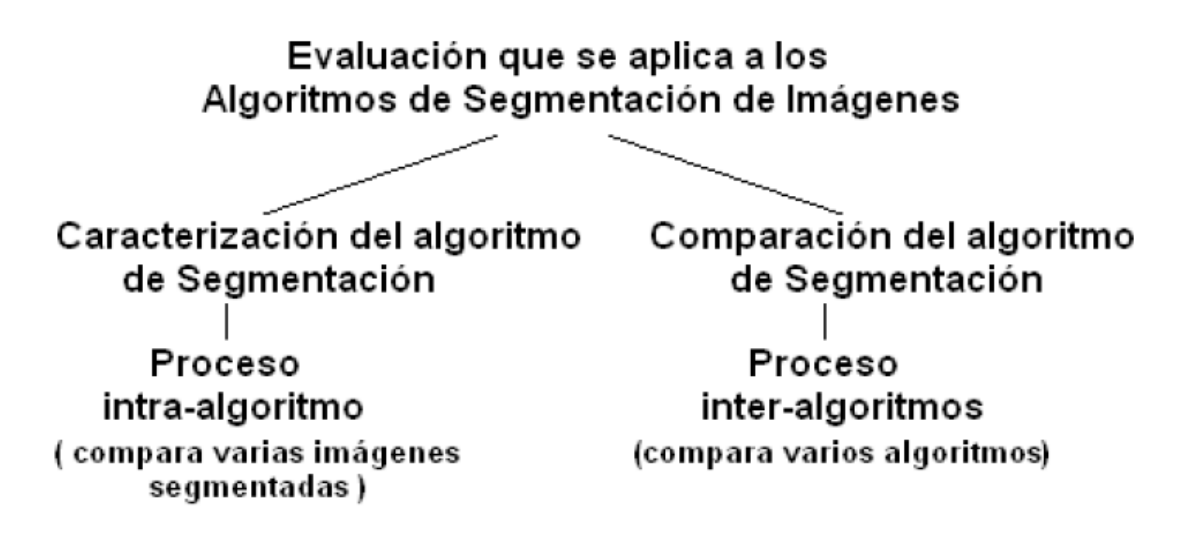

*Figura 4.9 Evaluación para algoritmos de segmentación de imágenes*

La evaluación que se aplica a los algoritmos de segmentación de imágenes requiere de técnicas intra-algoritmo e inter-algoritmos como se puede observar en la figura 4.9.

#### **Proceso de evaluación intra-algoritmo:**

El propósito de evaluar a un algoritmo de segmentación específico es conocer cuantitativamente su comportamiento ante varias imágenes y ayudar en consecuencia, a definir los parámetros que necesita ese algoritmo ante diferentes aplicaciones buscando obtener el mejor rendimiento.

#### **Proceso de evaluación inter-algoritmo**

El propósito de comparar diferentes algoritmos es ranquear sus rendimientos y proporcionar pautas para seleccionar los algoritmos adecuados según las aplicaciones, así como, para promover la creación de nuevos algoritmos tomando en cuenta eficazmente, los puntos fuertes de varios algoritmos.

En este caso será un Proceso de evaluación intra-algoritmo a través de una matriz de confusión. La matriz examina la exactitud global e individual de individual de las áreas detectadas, en comparación con las regiones de interés seleccionadas por el experto

La matriz proporciona información relacionada con la exactitud del área de la lesión (porcentaje de aciertos que se han producido en la detección de la región de interés) y del usuario (que corresponde al porcentaje de casos que según la clasificación pertenecen a dicha lesión).

#### **Matriz de Confusión**

Para la evaluación del desempeño del módulo de detección de lesiones tipo Distorsión Arquitectural en Imágenes de Mamografías, se ocupa la matriz de confusión. La matriz de confusión y sus métricas asociadas son parte fundamental de la "Caja de herramientas" del científico de datos, ya que, para saber qué modelo funciona mejor para un determinado problema, necesitamos métricas o herramientas que nos ayuden a evaluarlo. Sin embargo, a pesar de su gran utilidad, es un concepto que de primeras resulta algo complejo. En este apartado se explica de forma clara y sencilla, con ejemplos, y en concreto, se intentará que no haya margen de confusión con la terminología en inglés o español.

#### ¿Qué es la matriz de confusión y para qué se utiliza?

Se debe recordar que un modelo de clasificación es aquel capaz de predecir a qué clase va a pertenecer una nueva instancia, basándose en lo aprendido en instancias anteriores. Así, en un modelo binario, podemos considerar dos clases: "Positiva" y "Negativa". Con base en datos históricos de la base de clientes, por ejemplo, se puede construir un modelo que prediga si un cliente va a darse de baja (caso tipo de predicción de "*churning*"), o no. Para evaluar este modelo que se ha creado, se podría simplemente calcular su precisión ("*accuracy*"), como la proporción entre las predicciones correctas que ha hecho el modelo y el total de predicciones. Como se muestra en la fórmula 4.5.

## *Precisión= (Predicciones correctas) / (Número total de Predicciones) Fórmula 4.4 Porcentaje de Precisión*

Esta precisión sería equivalente a restar la ratio de error de la unidad: 1- ratio de error. Sin embargo, aunque en ocasiones resulta práctico por su facilidad de cálculo, otras veces es necesario profundizar un poco más y tener en cuenta los tipos de predicciones correctas e incorrectas que realiza el clasificador. Es aquí donde entra en juego la Matriz de Confusión ("*Confusion Matrix*")

Definición de matriz de confusión**.**

Como ya se ha indicado en la introducción, la matriz de confusión es un concepto muy útil, pero resulta algo complejo de entender (¡y de explicar!). Así que, si al principio no se entiende bien las definiciones que se ha dado, no se desanime y siga leyendo porque se darán ejemplos que le ayudarán a comprenderlo mejor.

La matriz de confusión de un problema de clase n es una matriz nxn en la que las filas se nombran según las clases reales y las columnas, según las clases previstas por el modelo. Sirve para mostrar de forma explícita cuándo una clase es confundida con otra. Por eso, permite trabajar de forma separada con distintos tipos de error**.**

Por ejemplo, en un modelo binario que busque predecir si una seta es venenosa o no, basándose en determinadas características físicas de éstas consideraremos las clases reales p(positivo= la seta es venenosa) y n(negativo=la seta es comestible), y las clases pronosticadas por el modelo, S(í, es venenosa), o N(o, es comestible). De esta forma, la matriz de confusión para este modelo tiene etiquetadas sus filas con las clases reales, y sus columnas, con las predichas por el modelo. Ver tabla 4.2:
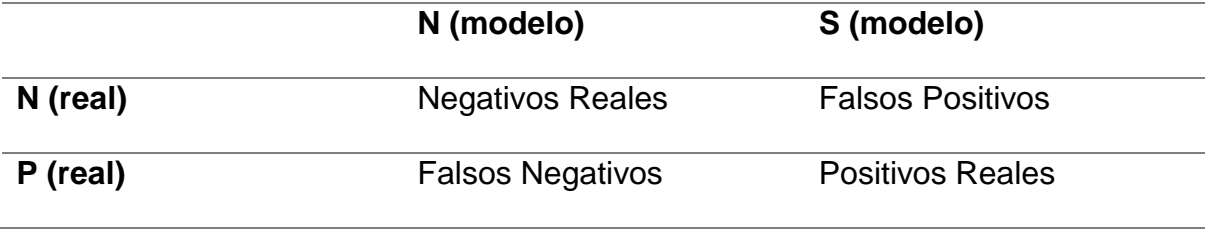

*Tabla 4.2* Matriz de confusión para clasificador binario

De esta forma, la diagonal principal contiene la suma de todas las predicciones correctas (el modelo dice "S" y acierta, es venenosa, o dice "N" y acierta también, es comestible). La otra diagonal refleja los errores del clasificador: los falsos positivos o "true positives" (dice que es venenosa "S", pero en realidad no lo es "n"), o los falsos negativos o "*false negatives*" (dice que es comestible "N", pero en realidad es venenosa "p").

Sin embargo, cuando las distintas "clases" están muy desequilibradas, esta forma de clasificar la "bondad" del funcionamiento de un clasificador resulta poco útil. Por ejemplo, si la tasa de abandono de clientes ("*churn*") es de un 10% al mes (es decir, 10 personas de cada 100 se dan de baja al mes), y consideramos al cliente que se da de baja como clase "positiva", la relación entre clases positivas: negativas esperada sería de 1:9. Así que si directamente asignamos todos los clientes la clase negativa (=no *churn*), estaríamos consiguiendo una precisión base del 90%, pero… no nos serviría para nada. (Recuero, 2018)

# **CAPÍTULO 5. PRUEBAS Y RESULTADOS**

## **5.1 Creación de la Base de Datos**

Durante la estancia comprendida de 2 meses que se realizó en las instalaciones del IECAN. Se dio a conocer la base teórica del presente proyecto para el conocimiento a la comunidad médica que pertenece del antes mencionado, para el conocimiento y recomendaciones médicas pertinentes. La imagen 5.1 muestra la comunidad médica presente durante la presentación del proyecto.

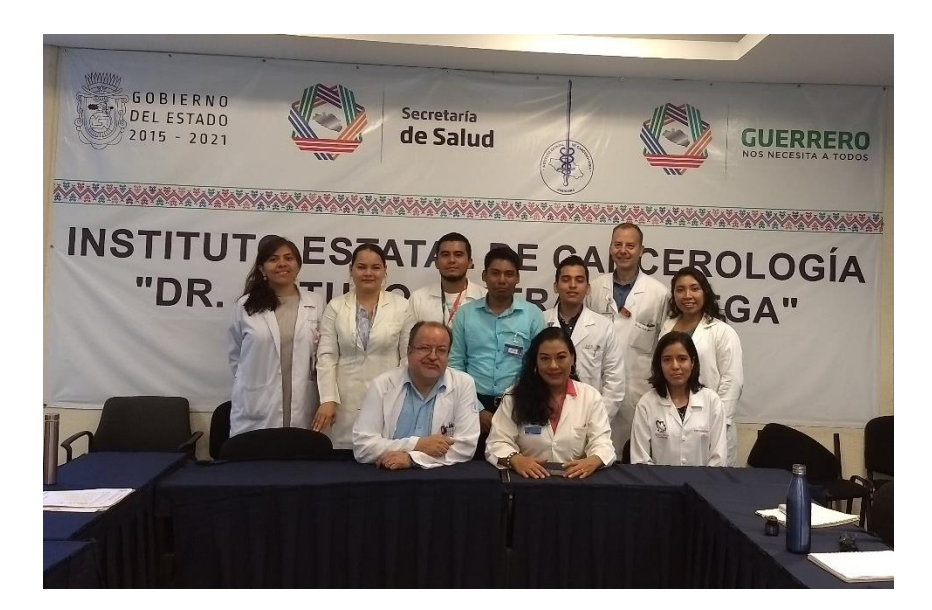

*Figura 5.1 Presentación del Proyecto en el IECAN*

Para poder tener acceso a la adquisición de las imágenes de mamografía del muestreo se gestionó mediante un oficio para realizar el convenio de colaboración con el Instituto Estatal de Cancerología "Dr. Arturo Beltrán Ortega" (IECAN), ver en los anexos A Y B, un total de 200 imágenes de mamografías en formato en Imagenología Digital y Comunicaciones en Medicina (DICOM) de diferentes lesiones tanto benignas como malignas.

La figura 5.2. Muestra una imagen original del IECAN con datos del paciente.

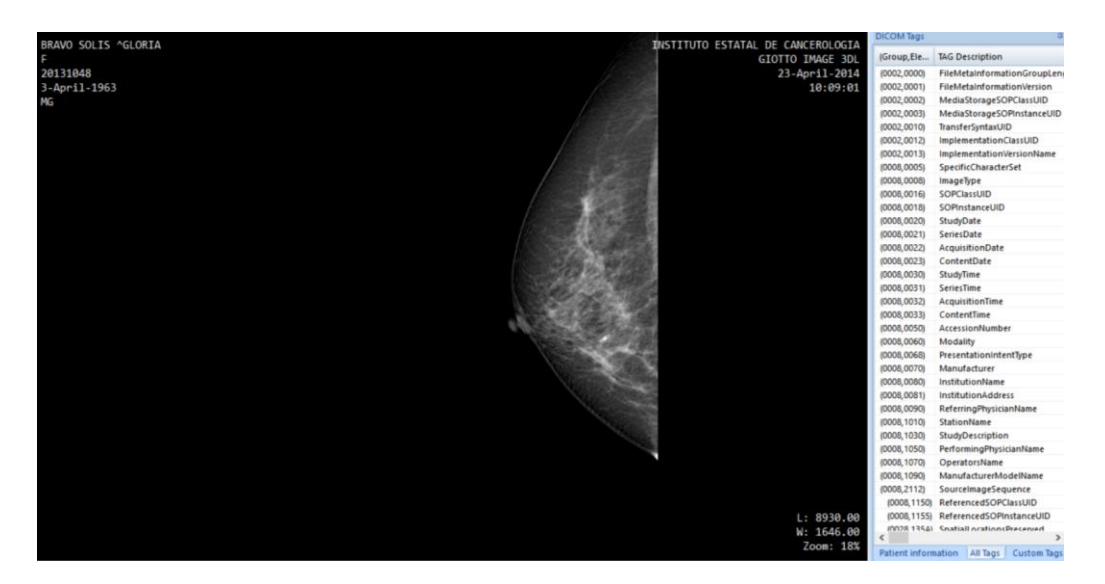

*Figura 5.2 Imagen Original del IECAN en formato Dicom, donde se puede apreciar los datos de la paciente*

De las 200 imágenes que se obtuvieron de parte del IECAN, se trabajaron 100 con cancer de mama (50 con lesiones tipo masas, 30 con lesiones tipo microcalcificaciones y 20 con lesiones tipo distorsión arquitectural) y 100 con lesiones benignas. Esta proporción lo podemos ver la tabla.5.1

|                 |     | <b>Microcalcificaciones</b> | 40 |
|-----------------|-----|-----------------------------|----|
| <b>Benignas</b> | 100 | <b>Masas</b>                | 60 |
|                 |     | Distorsión                  |    |
|                 |     | <b>Microcalcificaciones</b> | 20 |
| Malignas        | 100 | <b>Masas</b>                | 50 |
|                 |     | Distorsión                  | 30 |

*Tabla 5.1 Distribución de las mastografías*

La información de las imágenes de mamografía se mantiene clasificadas en diferentes carpetas según su diagnóstico, por lo tanto, se puede decir que no es necesario que se utilice ningún sistema gestor de base de datos adicional.

Para la obtención de la BD, se asistió en varias ocasiones al IECAN para la recolección de las imágenes de mamografía; donde el especialista permitió el acceso para el procedimiento. El IECAN tiene su base de datos en formato DICOM donde se pueden analizar las lesiones tanto benignas como malignas.

El estándar DICOM nos permite el intercambio médicas, pensado en la facilitación de su manejo, visualización, almacenamiento, impresión y transmisión. Donde incluye la definición en un formato de fichero.

Se analizan en compañía del especialista radiólogo del IECAN la información de esta BD, seleccionando un total de 200 imágenes.

### **5.2 Preprocesamiento**

En esta fase del trabajo se dio a la tarea de reducción de las imágenes para que de esta forma no se tengan que procesar datos innecesarios tales como nombre de la paciente, fecha o datos generales de la mamografía. Para la eliminación de los datos generales podríamos ocupar el método convencional de recortar la imagen. Esto sería un método eficaz donde la única problemática que habría después de la corte seria la estandarización de las imágenes, ya que, en procedimientos posteriores es necesario que las imágenes tengan el mismo tamaño.

Escalar la imagen no sería una buena opción debido a la gran pérdida de la calidad de la misma. Para estandarizar un tamaño en las imágenes de mamografías se utiliza el algoritmo *Seam Carving*, el cual puede ampliar o reducir las imágenes de mamografías sin alterar la calidad de la misma.

Es importante mantener la calidad de la imagen ya que sea fácil su apreciación e interpretación, es por eso que fue una tarea un tanto difícil porque se tenía que tener el mismo tamaño en las imágenes para procedimientos posteriores, como se mencionó con anterioridad.

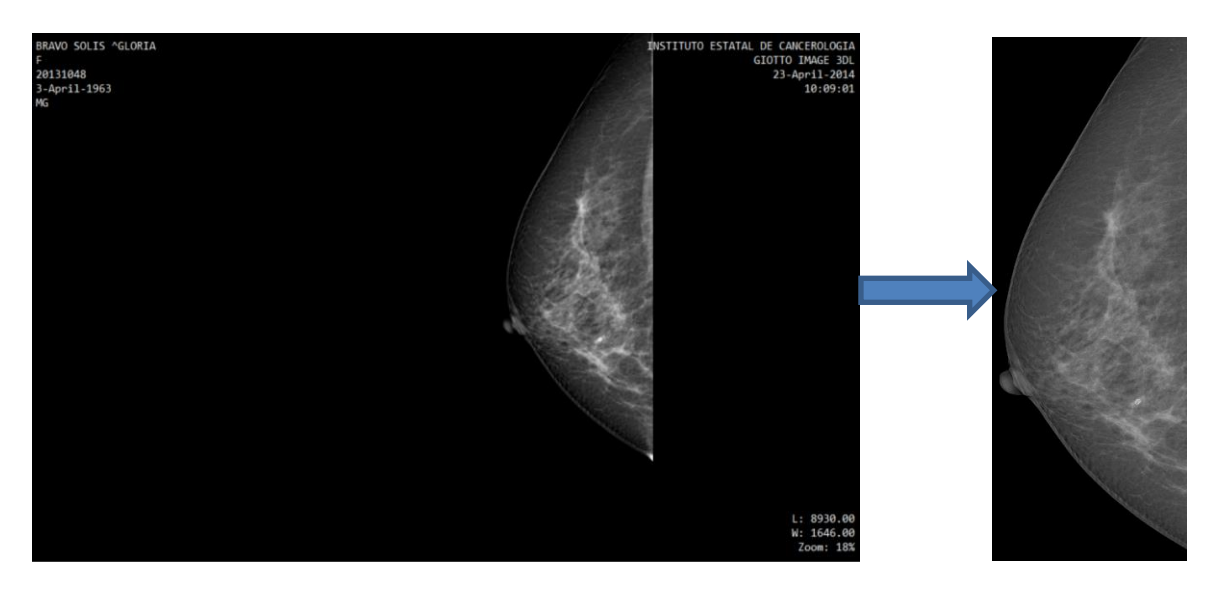

*Figura 5.3 Mamografía después de eliminación de datos mediante Seam Carving*

En la figura 5.3 se observa la aplicación el algoritmo *Seam Carving* podremos ver los resultados de este procedimiento con la reducción del tamaño, donde no solamente se redujo la "parte obscura" de la imagen si no también una parte de la representación de la mama como se puede observar en la línea blanco y negro que atraviesa en otra imagen. Esta línea representa los pixeles, menos visibles, eliminados. Esto ayudará en gran manera posteriormente puesto que puede reducir el costo computacional.

#### **5.3 Segmentación**

En esta fase "se depura", por decirlo de cierta forma, toda aquella información innecesaria y mostraremos solamente las lesiones de la mastografía. Esto ayuda en procesos posteriores como lo es la extracción de características. Como se ha mencionado en la metodología se usa la técnica de eliminación mediante lumbarización y eliminación de objetos mediante del área centroide. Para esta etapa se depura de igual manera por medio del umbral de cada pixel. Como se puede observar en la figura 5.4

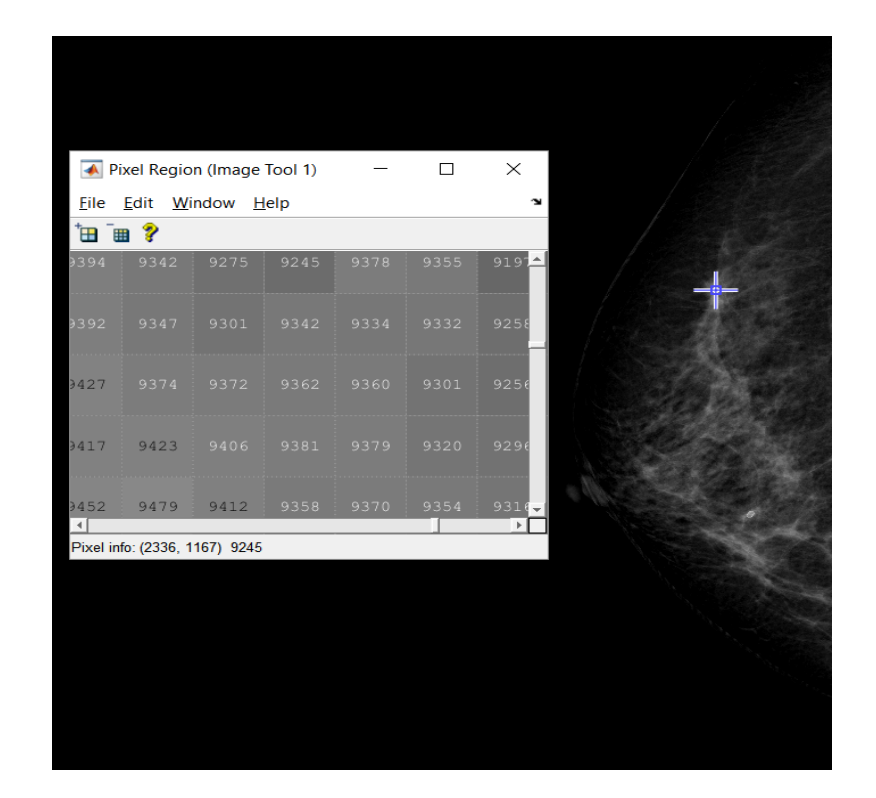

*Figura 5.4 Calculo del promedio umbral de las lesiones, se define el rango entre 9250 y a 9800*

A continuación, se explica la aplicación de esta técnica. El proceso comienza con la obtención de la imagen de la mamografía en su representación en escala de grises.

Se analizan los niveles de umbralizacion; y se determina cuales son los valores de los umbrales menores a 9250 y mayores a 9800 se estableceran en 0 dando una *obscuridad* en los pixeles que se encuentren dentro de ese rango. El resto de la imagen se convierte en un formato binario. Ver figura 5.5.

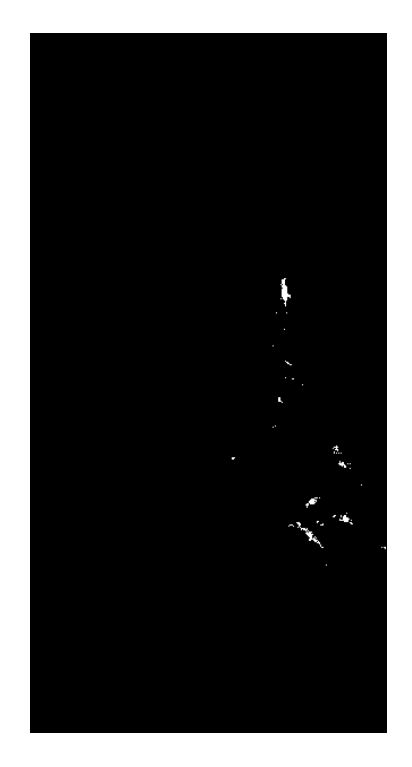

*Figura 5.5 Imagen Binaria tras la Umbralización*

De la imagen resultante (figura 5.5) se aplica un filtro de bajo para la eliminación de algunos objetos dimituos (ruido en la imagen). De esta imagen resutante se empieza a determinar cual es la lesion que se quiere aislar. Ver figura 5.6

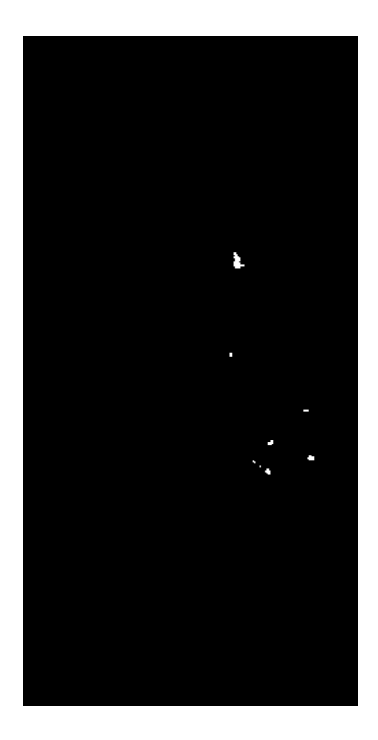

*Figura 5.6 Imagen Resultante tras aplicación de Filtro*

#### **Resaltar áreas de interés**

De la imagen resultante se aplica una matriz de uno para eliminación de algunos objetos diminutos. De dicha imagen resultante se empieza a determinar cuál es la lesión que se quiere aislar; para que asi se pueda determinar el area de cada objeto. De los objetos que tenga un area mayor a 1500 y menor que 10000 se marca con un rectángulo en color azul alrededor del area seleccionada y se sobrepone la imagen original en la escala de grises. Y de esta manera se pueda hacer la comparativa entre la imagen original y la imagen resultante. Ver figura 5.7

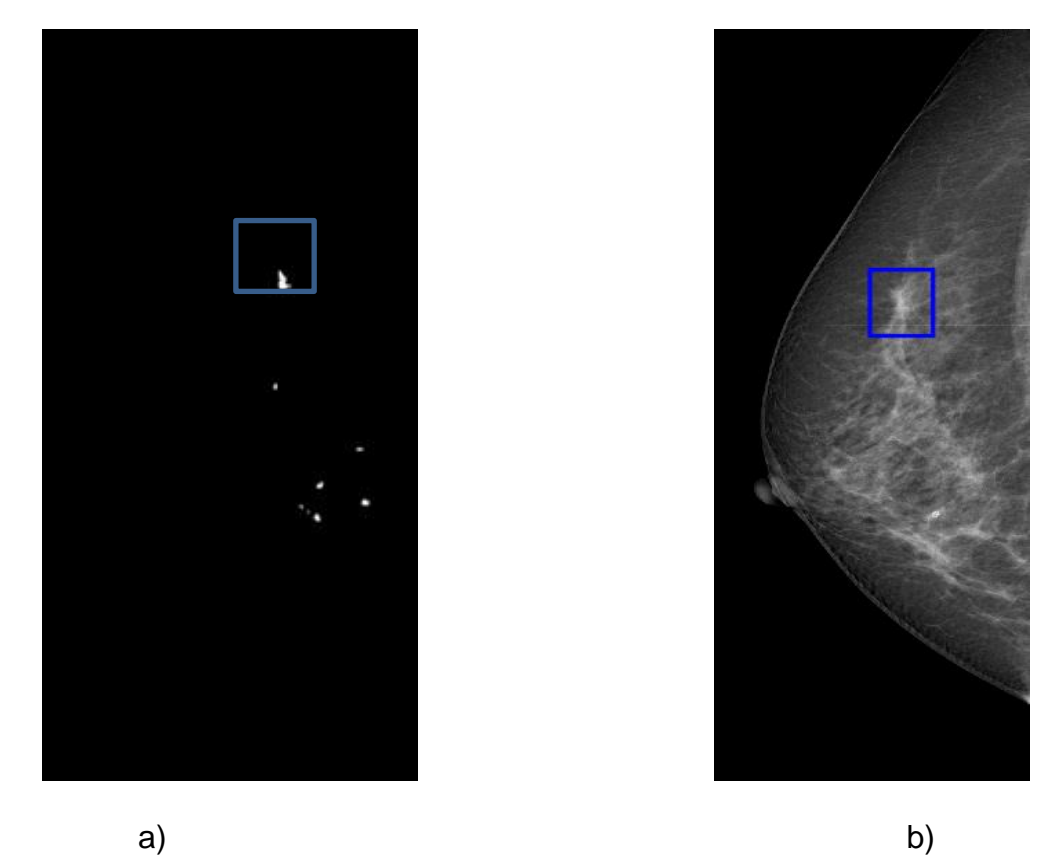

*Figura 5.7 Imagen con Posible Lesión Resaltada a) Imagen Binaria b) Mamografía con area de interés resaltada*

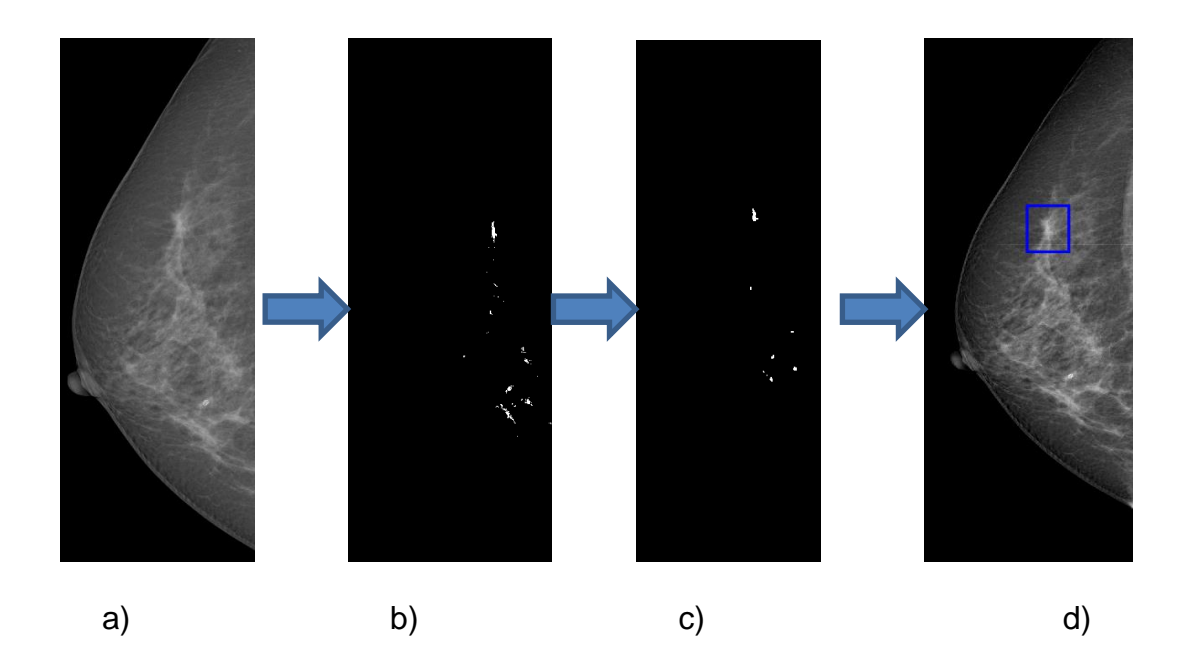

*Figura 5.8 Imagen original preprocesada, b) Imagen binaria c) Imagen binaria filtrada d) Area de interés resaltada.*

La figura 5.8 muestra el resumen todo el proceso realizado, donde se empezó con la imagen 5.8.a donde se realiza el recorte del resultado tras la eliminación de las áreas innecesarias con la técnica de nombre *Seam Carving*, posteriormente en la imagen 5.8.b se puede observar el resultado que se obtuvo mediante la técnica de umbralización dejando asi una imagen binaria, en la tercera imagen (figura 5.8.c) se observan todos los resultado que se obtienen después que se aplicaron los filtros, finalmente la última imagen (figura 5.8.d) resalta el area de interés en la mamografía mediante un cuadro donde pudiera encontrarse una lesión.

### **5.4 Creación de la Interfaz**

La interfaz se realizó en lenguaje de programación de MatLab ocupando librerías para la creación de formularios. Las opciones que presenta se puede visualizar en la figura 5.9. las cuales son: Selección DICOM y Detectar lesión. Se puede acceder a esas opciones mediante un botón respectivamente.

En la primera opción es decir el botón selección Dicom se puede elegir la mastografía en formato DICOM mediante un cuadro de dialogo, es importante resaltar que solo acepta archivos en ese formato dado que el algoritmo del módulo está diseñado para manipular exclusivamente ese formato. Una vez seleccionado la mastografía deseada, la imagen se muestra en la interfaz.

Para acceder a la segunda opción que ofrece la interfaz es necesario presionar el botón Detectar lesión.

Al presionar dicho botón automáticamente se elabora las técnicas mencionadas en la metodología, es decir, el preprocesamiento de la imagen mediante la aplicación de filtros y el tallado de costura (*seam carving*), la segmentación donde se aplican la umbralización, aplicación de filtros de paso bajo y la depuración por áreas centroide. Al terminar todo este proceso automáticamente el area de interés se muestra resaltada en la interfaz mediante un rectángulo en la mamografía original. Como se puede observar en la imagen 5.9.

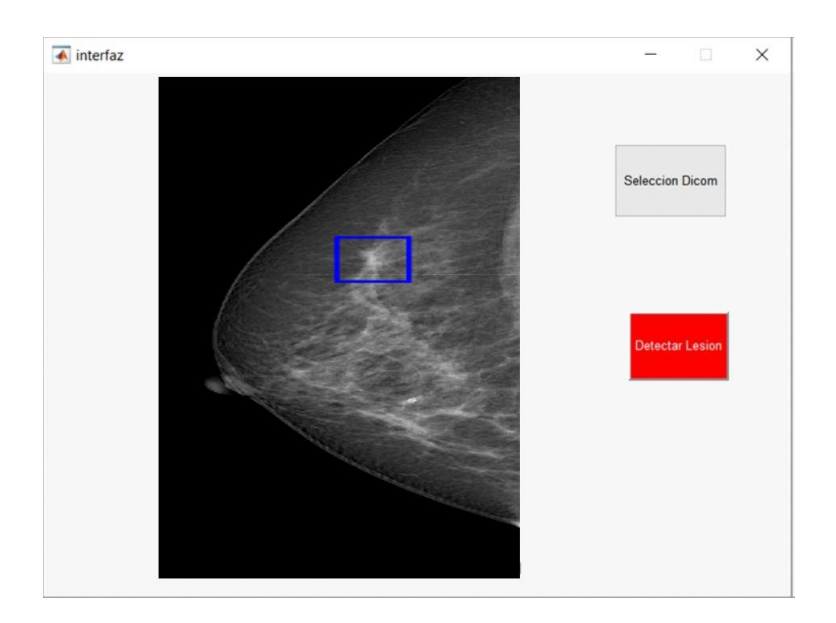

*Figura 5.9 Interfaz de Usuario*

## **5.5 Aseguramiento Técnico**

Los datos que se utilizan para el proyecto son las mamografías del centro estatal de cancerología. Las mamografías son aquellas que tienen diagnosticadas lesiones con *distorsión arquitectural*, microcalcificaciones y masas. Esto es con el fin de elaborar un banco de imágenes.

Se requiere **200 mamografías del año 2000 al 2017** que presenten las características antes mencionadas.

A las imágenes de las mamografías se le hace un proceso de preprocesamiento el cual se le quita todos los datos no necesarios, como son: nombre de paciente, lugar del centro de salud y fecha. Al igual el algoritmo de reducción *Seam Carving* reduce la imagen, pero sin afectar su calidad.

No se requiere mucho personal, solo a un radiólogo y al programador. Como es un sistema Inteligente para la ayuda de toma de decisiones no es necesario más materiales.

# **5.5.1 Información relacionada con el personal a contratar El personal de desarrollo**

El tiempo de desarrollo fue de 6 meses, exceptuando los meses de preparación y adquisición de las imágenes de mamografías. El pago que se realizó al programador fue la cantidad de \$*9,000* MXN mensuales. Con una jornada laboral de 8 horas diarias y 1 día de descanso a la semana.

#### **5.5.2 Características del programador.**

El programador a contratado posee conocimientos de los siguientes lenguajes de programación: MatLab, C# y Java, al igual maneja software como el Weka y Genie. El personal a contratado maneja diferentes librerías o paquetes para la manipulación de imágenes.

#### **5.5.3 Personal de Apoyo**

Se requiere apoyo de un radiólogo para consultas y asesorías sobre las mastografías y su interpretación. Solo es necesario la asesoría del radiólogo por un mes, 2 horas al día en una semana inglesa. Dando un total de 40 horas al mes por un total de \$5,000 MXN.

Características del Radiólogo

El consultor debe poseer un título como radiólogo, poseer una experiencia mínima de 5 años en alguna institución de salud. Tener un curso actualizado sobre el manejo e interpretación de mamografías y la detección de las lesiones de distorsión arquitectural.

#### **5.5.4 Información relacionada con el equipo técnico**

Equipo de Computo

Se requiere una laptop con especificaciones mínimas como:

- 500 Gb de disco duro
- Procesador de 2 núcleos a una velocidad de 3.0 GHz.
- Lector de DVD
- Batería para autonomía de 2 horas.

Teniendo como costo mínimo por la computadora \$7,000 MXN, pudiendo incrementar dependiendo el mercado.

#### **5.5.5 Programa de Desarrollo**

Para el programa de desarrollo se requerirá la licencia de MatLab el cual actualmente

posee un costo de \$2,150 USD siendo este un costo único.

Los programas como WeKa y Genie son software bajo la licencia GNU/GPL el cual es código abierto y no requiere algún pago por el uso de estos.

#### **5.5.6 Costo Total del Proyecto**

- Programador: 6 meses  $x $ 9,000$  MXN = \$54,000 MXN
- Asesor Radiólogo: 1 Mes x 5,000 = \$5,000 MXN
- Laptop: \$7,000 MXN
- MatLab: 2,150 USD = 39,924.43 MXN

#### **Total: \$105,924.43 MXN**

### **5.6 Evaluación**

Para evaluar la eficiencia y eficacia de la segmentación se utiliza dos matrices confusión donde la primera evalúa 100 mastografías las cuales poseen los 3 tipos de lesiones (masas, micro calcificaciones y distorsión arquitectural) estas imágenes de mamografía poseen lesiones malignas, es decir, tienen un carcinoma detectado. El algoritmo aísla las lesiones de distorsión arquitectural

La segunda matriz de confusión muestra los resultados de las otras 100 mastografías, pero estas poseen lesiones benignas, además debido a la complicación en la detección de la lesión tipo distorsión arquitectural, estas imágenes solo poseen las lesiones de microcalcificaciones y masas.

#### **5.6.1 Matriz de confusión de lesiones malignas**

|                         | P                                   | N                                         |  |  |
|-------------------------|-------------------------------------|-------------------------------------------|--|--|
| Lesiones con Distorsión | VP (Señala la lesión de distorsión) | VN<br>(No<br>señala<br>lesión<br>la<br>de |  |  |
|                         | 25                                  | distorsión)                               |  |  |
|                         |                                     | 5                                         |  |  |
| <b>Otras Lesiones</b>   | FP (Señala como distorsión otras    | NN (No señala como distorsión             |  |  |
|                         | lesiones masas, micro)              | otras lesiones, masas, distorsión,        |  |  |
|                         | 20                                  | microcalcificaciones)                     |  |  |
|                         |                                     | 50                                        |  |  |
|                         |                                     |                                           |  |  |

*Tabla 5.2 Matriz de Confusión Lesiones Malignas*

#### **Sensibilidad**

Al mencionar sensibilidad corresponde a que detecta correctamente una lesión tipo distorsión arquitectural en una imagen de mamografía que efectivamente tenga la lesión. Al observar la tabla 5.2 que se cuantifico las lesiones malignas, el módulo de segmentación posee una sensibilidad mayor al 80% debido a que de las 30 imágenes con lesión tipo distorsión arquitectural detecta 25 de ellas.

#### **Especificidad**

La tabla 12 muestra una especificidad superior del 70%. Esto quiere decir que el módulo no detecta una imagen de mamografía la lesión tipo distorsión arquitectural en imágenes que poseen otras lesiones ya sea, microcalcificaciones o masas. De las 70 imágenes que no tenían la lesión tipo distorsión arquitectural solo en 20 el módulo detecta que si tienen esa lesión negando las otras 50.

### **5.6.2 Tabla de especificidad en lesiones benignas**

| P                                | N                                  |
|----------------------------------|------------------------------------|
| FP (Señala como distorsión otras | NN (No señala como distorsión      |
| lesiones masas, micro)           | otras lesiones, masas, distorsión, |
| 30                               | microcalcificaciones)              |
|                                  | 70                                 |
|                                  |                                    |

*Tabla 5.3 Lesiones Benignas*

### **Especificidad**

En la tabla 5.3 muestra el resultado de 100 imágenes con lesiones benignas, pero solo poseen las lesiones de masas y microcalcificaciones. Al evaluar su especificidad con las lesiones benignas el módulo obtuvo un 70% puesto que no detecta en 70 imágenes de mamografías las cuales poseen otras lesiones y solo detecta que en 30 de ellas si posee dicha lesión.

# **CAPÍTULO 6. CONCLUSIONES**

En la actualidad, en México y en todo el mundo, el cáncer de mama es una de las enfermedades causantes de los más altos índices de muerte por cáncer, principalmente por ser diagnosticados en etapas avanzadas, es por eso que diversas investigaciones y trabajos enfocados a este padecimiento se han realizados en diferentes países del mundo, en busca de una solución para su diagnóstico temprano, haciendo uso de las tecnologías que existen y del conocimiento de expertos en esta área de la medicina con el objetivo de obtener resultados más rápidos y eficientes a la hora de emitir un diagnóstico.

En México las herramientas para este fin que se han realizado son escasas debido a la complejidad del problema y la falta de aporte económico para investigación y desarrollo de este tipo de proyectos.

En los países desarrollados existen sistemas de computadoras basados en técnicas de inteligencia artificial enfocados al diagnóstico médico, su aportación ha sido realmente notable, sin embargo, en México y la mayoría de los países de la región de Latinoamérica se carece de este tipo de sistemas.

En este proyecto se desarrolló la construcción de una base de datos con registros de imágenes de mamografías del IECAN, donde se requirió el preprocesamiento a las imágenes. Inicialmente se utilizó el algoritmo *Seam Carving* para estandarizar el tamaño de las imágenes evitando no alterar la calidad de las mismas.

87

Posteriormente se utilizó la técnica de umbralización para eliminar objetos no deseados como el tejido mamario y otros objetos. Sin embargo, debido a que esta técnica por sí sola no elimina por completo los ruidos que tiene la imagen, se hizo necesario utilizar otra técnica para eliminar los objetos más pequeños que no representan una lesión, en este caso un filtro de *paso bajo.* A pesar de aplicar dicho filtro aún se podían observar objetos que no representan lesiones, por lo que se aplicó otra técnica eliminación por area centroide, esto es obtener el area de cada objeto a partir de su centro. Con lo cual se discriminó a los objetos muy pequeños, considerando solo aquellos que tenían un área mayor a 1500 pixeles, pero menor a 10000 pixeles y con base a esto, se consideran objetos la cual pueden tener una lesión.

Finalmente, después de obtener nuestra propia BD se realizó la detección de regiones de interés, es decir, la detección de posibles lesiones que representan distorsión arquitectural, aislando dicha área para posteriores estudios.

Los resultados obtenidos se evaluaron mediante dos tablas una de confusión y otra de especificidad.

La primera matriz fue elabora por las primeras 100 imágenes de mamografías con lesiones malignas detectadas la cual tuvo resultados de sensibilidad con un 80% debido a que de las 30 imágenes con lesión tipo distorsión arquitectural detecta 25 de ellas. En cuestión especificidad se obtuvo un del 70%. Esto quiere decir que el módulo no detecta la lesión tipo distorsión arquitectural en mamografías que poseen otras lesiones ya sea, microcalcificaciones o masas.

De las 70 imágenes con lesiones malignas restantes que no tenían la lesión tipo distorsión arquitectural solo en 20 el módulo detecta que si tienen esa lesión negando las otras 50.

En la segunda tabla se evaluaron las mastografías con lesiones benignas. Esta tabla solo muestra la especificidad debido a que no se obtuvieron mastografías con lesiones tipo distorsión arquitectural benignas. El módulo obtuvo un 70% puesto que no detecta la distorsión arquitectural en 70 imágenes de mamografías las cuales poseen otras lesiones y solo detecta que en 30 de ellas si posee dicha lesión.

#### **6.1 Trabajos Futuros**

Como trabajos futuros y recomendaciones se plantea el continuo mejoramiento de la base de datos, además del registro de la información y el desarrollo de una plataforma para el libre acceso a la comunidad científica. Además, se plantea seguir con las otras etapas del procesamiento de imágenes: extracción de características y clasificación para elaborar un módulo clasificador de las lesiones resaltadas para detectar si son lesiones con posibilidad cancerígena o lesiones con posibilidad benigna.

# **Anexo A**

AcoSt

SEP TECNOLÓGICO NACIONAL DE MEXICO SECRETARÍA DE Instituto Tecnológico de Acapulco **INSTITUTO ESTATAL** ACAPULCO., GRO. A 28 DE MAYO DE 2018 CANCEROLOG! Departamento: GESTION TEC. Y VINC. No. de Oficio: GTyV-168/2018 78110  $R$ ORECCIÓN ARNES<br>EREICRIBILE<br>ORECCIÓN ARNES ASUNTO: PRESENTACIÓN DEL ESTUDIANTE Y AGRADECIMIENTO DIRECCIÓN GENS C.DR. MARCO ANTONIO JIMÉNEZ LÓPEZ DIRECTOR GENERAL DEL INSTITUTO ESTATAL DE CANCELOGÍA "DR. ARTURO BELTRÁN ORTEGA" PRESENTE El Instituto Tecnológico de Acapulco, tiene a bien presentar a sus finas atenciones al C. CRUZ DAVID **SISTEMAS** CARDENAS CLAVEL con número de control G16320004 de la maestría en COMPUTACIONALES, quien desea desarrollar en ese organismo el proyecto de Estancia Profesional, denominado "CLASIFICACIÓN DE LESIONES TIPO DISTORSIÓN ARQUITECTURAL EN IMÁGENES DE MAMOGRAFÍAS" por un periodo comprendido del 29 de mayo al 30 de septiembre del 2018, cubriendo un total de 240 horas. Es importante hacer de su conocimiento que todos los estudiantes que se encuentran inscritos en esta institución cuentan con un seguro de contra accidentes personales con la empresa AXXA Seguros S.A. de C.V, según póliza No.EH03391D e inscripción en el IMSS. Así mismo, hacemos patente nuestro sincero agradecimiento por su buena disposición y colaboración para que nuestros estudiantes, desarrollen un proyecto de trabajo profesional, donde puedan aplicar el conocimiento y el trabajo en el campo de acción en el que se desenvolverán. Al vernos favorecidos con su participación en nuestro objetivo, sólo nos resta manifestarle la seguridad de nuestra más atenta y distinguida consideración. **INSTITUTO ESTATAL** ATENTAMENTE DE CANCEROLOGÍA "EDUCACIÓN TECNOLÓGICA CON COMPROMISO SOCIAL  $\mathbb{F}^n$ INSTITUTO ACAP<br>OEPTO, DE GESTR M.C.PERLA CONCEPCIÓN ALANIS LÓPEZ 31.JL.OK **SUBDIRECCIÓN** DE ENSEÑANZA E INVESTIGACIÓN JEFE DEL DEPARTAMÉNTO DE GESTIÓN TECNOLÓGICA Y VINCULACIÓN Original.- Empresa Original - Empresa<br>Copia - División de Estudios de Posgrado e Investigación<br>Copia - Depto, de Gestión Tecnológica y vinculación<br>Copia - Estudionte Copia.- Estudiante. Av. Instituto Tecnológico s/n, Crucero del Cayaco Acapulco, Gro, C.P. 39905<br>Tels. (744) 442-9010 y 11 ext. 121<br>e-mail de contacto: it.acapulco@hotmail.com<br>ww.it-acapulco.edu.mx **ACECA** Caroline Мź  $\bar{u}$  $\langle \hat{X} \rangle$ 

# **Anexo B**

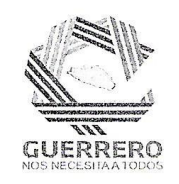

#### INSTITUTO ESTATAL DE CANCEROLOGÍA "DR. ARTURO BELTRÁN ORTEGA"

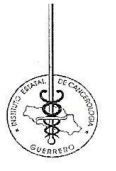

Acapulco, Gro. 8 DE junio de 2018. OFICIO NO: ENS-173-06-2018

#### **ASUNTO: CARTA DE ACEPTACION**

 $\label{eq:12} \mathbf{a} = \mathbf{a} \mathbf{w}_{\perp} = \mathbf{a} \mathbf{w}_{\perp}$ 

 $\sim$ 

#### MC. PERLA CONCEPCION ALANIS LOPEZ JEFA DEL DEPARTAMENTO DE GESTION TECNOLOGICA Y VINCULACION DEL ITA

Por este conducto le informo a Usted que el alumno CRUZ DAVID CARDENAS CLAVEL con número de control G16320004 de la maestría en Sistemas Computacionales ha sido ACEPTADO para realizar su proyecto de estancia profesional denominado "Clasificación de lesiones tipo distorsión arquitectural en imágenes de mamografías" en el área de IMAGEN, durante el periodo comprendido del 29 de mayo al 30 de septiembre del año en curso.

Sin mas por el momento me despido de usted enviando saludos cordiales

**ENTAMENTE** MCB. MONICA VIRGINIA SAAVEDRAHERRERA

SUBDIRECTORA DE ENSEÑÁNZA E INVESTIGACION

C.c.p. Dr. Marco Antonio Jiménez López - Director General - para su superior conocimiento

C.c.p. Lic. Nelson Edwin Rodríguez Cisneros - Dirección Administrativa-mismo fin C.c.p. Expediente.

Av. Ruiz Cortines 128-A Col. Alta Progreso, Acapulco, Gro. CP 39570. Tel. (744) 445-66-13 <u>ිය බිසිය විසින් සිදු විසින් සිදු විසින් සිදු විසින් සිදු විසින් සිදු විසින් විසින් විසින් සිදු විසින් විසින් ස<br>පාර්ලිමේන්තු විසින් සිදු විසින් සිදු විසින් සිදු විසින් සිදු විසින් සිදු විසින් සිදු විසින් සිදු විසින් සිදු </u>

 $\overline{\mathbf{a}}$ 

# **Bibliografía**

- Anand, S. &. (2013). Architectural Distortion Detection in Mammogram using Contourlet Transform and Texture Features. *International Journal of Computer Applications*, 74.
- Bowyer, M. D. (2000). *Mass detection by Relative Image Intensity in The Proceedings of the 5th International Conference on Digital Mammography.* Toronto: Medical Physics Publishing (Madison, WI).
- Daugman, J. G. (1988). Complete discrete 2-D Gabor Transforms by networks for image analysis and compression. *IEE Transactions on Acoustics, Speech and Signal Processing*, 1169-1179.

Hildreth, D. M. (1980). Theory of Eedge Detection. *Proc. Royal Soc. London*, 207.

- INEGI. (2015). ESTADÍSTICAS A PROPÓSITO DEL… DÍA MUNDIAL DE LA LUCHA CONTRA EL CÁNCER DE MAMA. *Instituto Nacional de Estadistica y Geografia*, 1-14.
- J. A. Cortés, A. M. (2011). Qualitative and quantitative Comparison of Basic histogrambased global Thresholding techniques for Digital Image Processing. *Scientia et Technica, vol. 3*, 266-272.
- L. Álvarez, F. G. (1993). Axioms and fundamental equations of image processing. *Arch. Rat. Mech. and Anal. 16, IX*, 200-257.
- M. Kass, A. W. (1988). Active contour models. *International Journal of Computer Vision 1*, 321-331.
- M.G. Crandall, H. I. (1992). User's guide to viscosity solutions of second order partial differential equations. *Bull. Amer. Math. Soc.*, 1-67.
- Manzano Lizcano, J. A. (2015). Sistemas de ayuda al diagnóstico y reconocimiento de microcalcificaciones en mamografía mediante descriptores de escala y redes jerárquicas. *Telecomunicacion*.
- Marr., D. (1982). Vision. W.H. *Freeman and Company*.
- Moya, J. S. (2014). Construcción de una base de datos de imágenes.
- Núñez Mc Leod, J. E. (2016). Algoritmos genéticos aplicados a la segmentación de Imágenes y reconocimiento de formas. *Instituto CEDIAC, acultad de Ingeniería,Universidad Nacional de Cuyo*, 1.
- Pinho, S. R. (2015). Apoio ao Diagnóstico de Imagens de Mamogra a por Técnicas Computacionais.
- Quintanilla Domínguez, J. (2015). Aplicación de técnicas de inteligencia artificial para contribuir en la detección de microcalcificaciones en mamografía digitalizada. *Telecomunicacion*.
- R, R. G. (2008). *Woods, Digital Image Processing.* N.J: Prentice Hall.
- Recuero, P. (2018). Machine Learning a tu alcance: La matriz de confusión.
- S. Kwon, H. L. (2016). Image enhancement with Gaussian filtering in time-domain microwave imaging system for breast cancer detection. *Department of Electrical Engineering, Ewha Womans University*, 342-344.
- Salazar-Licea, L. A.-O.-P.-F. (2017). Location of mammograms ROI's and reduction of false-positive. *Computer Methods and Programs in Biomedicine*, 97-111.
- Samulski. (2006). *Classification of Breast Lesions in Digital Mammograms.* Netherlands: University Medical Center Nijmegen: Master Tesis.
- Sethian, S. O. (1988). Fronts propagating with curvature dependent speed: algorithms based on the Hamilton-Jacobi formulation. *J. Comp. Physics*, 79, 12, 49.
- Shamir, S. A. (2007). Seam carving for content-aware image resizing. *ACM Trans. Graph*, 10.
- Sickles, E. A. (2002). Performance parameters for screening and diagnostic mamography: specialist and general radiologists. *Radiology 1*, 861–869.
- Sotolongo, A. D. (2013). COMBINACION DE TECNICAS DE PROCESAMIENTO DIGITAL DE IMAGENES E INTELIGENCIA ARTIFICIAL PARA EL ANALISIS DE IMAGENES DE MAMOGRAFIA. *3C Tecnología*, 3.
- Suckling, J. (1994). The Mammographic Image Analysis Society Digital Mammogram Database Exerpta Medica. *International Congress Series 1069* , 375-378.

Suckling, J. (2015). Mammographic Image Analysis Society Database. *Mias*.

- Vanacloig, V. L. (2011). El histograma una imagen digital. *El histograma una imagen digital*.
- Vapnik, V. (2000). *The nature of statistical learning theory* (2 ed.). New York: Springer-Verlag.
- Venkatesh, S. S. (2015,). Going beyond a First Reader: A Machine Learning Methodology for Optimizing Cost and Performance in Breast Ultrasound Diagnosis. *Ultrasound in medicine \& biology*.
- Vicent, C. &. (2015). La Segmentación De Imágenes: El Método De Los Contornos Activos Geométricos. *Departamento De Tecnología, Universitat Pompeu Fabra.*

Wang, Z. (2015). A.C. Bovik, H.R. Sheikh, and E.P. Simoncelli. 6. 54.

Xabier Basogain Olabe. (2013).

*REDES NEURONALES ARTIFICIALES Y SUS APLICACIONES.* EHU: Escuela Superior de Ingeniería de Bilbao.